GOOSY  $Id.: gm_dm$ date September - September - September - September - September - September - September - September - September Revised States and States of the United States of the United States and States and Taxable and Taxable and Taxa

# $G_{\mathrm{s}}$ ,  $O_{\mathrm{nline}}$ ,  $O_{\mathrm{fline}}$ ,  $S$   $Y_{\mathrm{sem}}$

# Goost Data Management and Management and Data Management and Data Management and Data Management and Data Management and Data Management and Data Management and Data Management and Data Management and Data Management and D

M. Richter

 $\sim$  -  $\sim$  -  $\sim$  -  $\sim$  -  $\sim$ 

GSI Gesellschaft für Schwerische für der Schwerig mehrerischen Postfach -- Planckstrae - D
 Darmstadt Tel - -

# Preface

### GOOSY Copy Right

The GOOSY software package has been developed at GSI for scientific applications. Any distribution or usage of GOOSY without permission of GSI is not allowed. To get the permission, please contact at GSI Mathias Richter (tel. 2394 or E-Mail "M.Richter@gsi.de") or Hans-Georg Essel  $\mathbf{I}$  and  $\mathbf{I}$  and  $\mathbf{I}$  are Eq. (1) and  $\mathbf{I}$  are Eq. (1) and  $\mathbf{I}$  are Eq. (1) and  $\mathbf{I}$  are Eq. (1) and  $\mathbf{I}$  are Eq. (1) and  $\mathbf{I}$  are Eq. (1) and Eq. (1) and Eq. (1) and Eq. (1) and Eq. (1) a

### Conventions used in this Document

- $\lceil \text{Fn} \rceil$ ,  $\lceil 1 \rceil$ ,  $\lceil \text{Do} \rceil$ , or  $\lceil \text{Return} \rceil$  key  $\ldots$  All key in frame boxes refer to the special keypads on VTx20 compatible terminals like VT220, VT320, VT330, VT340, VT420, VT520, PECAD. PERICOM terminals or DECterm windows under DECwindows/Motif on top or right to the main keyboard, to control characters, or to the delete and return keys of the main keyboard
- $\langle \text{Fn}\rangle$ ,  $\langle \text{Fn}\rangle$ ,  $\langle \text{KPn}\rangle$ ,  $\langle \text{Do}\rangle$ , or  $\langle \text{Ctrl}\rangle$  This is the alternative way of writing the keypad or control keys
- $|GOLD|$ ,  $\langle GOLD \rangle$  The PF1 key is called  $|GOLD|$  in most utility programs using the keypad.
- **PERICOM** On the PERICOM terminal keyboard the function keys are marked opposite to all other terminals, i.e. the  $4$  PFn of the rightmost VTx20 compatible keypad are named  $\lceil$  Fn and the 20  $\lceil$  Fn keys on the top of each VTx20 compatible keyboard are named  $\lceil$  PFn on a PERICOM
- $\boxed{\text{Return}}$  The  $\boxed{\text{Return}}$  is not shown in formats and examples. Assume that you must press Return after typing a command or other input to the system unless instructed otherwise.
- Enter  $\Box$  If your terminal is connected to IBM, the Enter key terminates all command lines.
- $\boxed{\text{Ctrl}}$  key The  $\boxed{\text{Ctrl}}$  box followed by a letter means that you must type the letter while holding down the  $|Ctrl | key (like the | Shift | key for capital letters).$  Here is an example:
	- ctrl Z means hold down the Christian the Line of the Line and the Line  $\sim$
- PFn key The PFn followed by a number means that you must press the PFn key and then type the number. Here is an example:
	- PF press the PF key and then type the number on the main keyboard
- $\boxed{\text{PFn}}$  or  $\boxed{\text{Fn}}$  keys Any  $\boxed{\text{PFn}}$  or  $\boxed{\text{Fn}}$  key means that you just press this key. Here is an example
	- PF-PF-PL-VIII PICSS VIII PF-PF-ILO
- **Examples** Examples in this manual show both system output (prompts, messages, and displays) and user input, which are all written in typewriter style. The user input is normally written in capital letters. Generally there is no case sensitive input in GOOSY, except in cases noted explicitly. In UNIX all input and with it user and file names are case sensitive, that means for TCP/IP services like Telnet, FTP, or SMTP mail one has to define node names, user names, and file names in double quotes "name" to keep the case valid for Open-VMS input. Keywords are printed with uppercase characters, parameters to be replaced by actual values with lowercase characters. The computer output might differ depending on the Alpha AXP or VAX system you are connected to, on the program version described, and on other circumstances. So do not expect identical computer output in all cases.

Registered Trademarks are not explicitly noted

### 1.1 GOOSY Authors and Advisory Service

The authors of GOOSY and their main fields for advisory services are:

- M. Richter GOOSY Data Management, VAX/VMS System Manager (Tel. 2394)
- R. Barth Barth GOOSY and PAW software since - Tel
- Essel GOOSY -- Data Acquisition Tel -
- N. Kurz <u>Actual Data Acceptance is included and all the since  $\mathcal{L}$ </u>
- W. Ott  $\blacksquare$  . The data action since  $\blacksquare$  . The data action since  $\blacksquare$  . The data action since  $\blacksquare$
- People who have been involved in the development of GOOSY
- **B.** Dechant Dechant GOOSY software -- Tel
- Mayer Data Acquisition - 
 Tel -
- R. Fritzsche Fritzsche Miscellanea -- Tel -
- H. Grein Grein Miscellanea --
- T. Kroll Kroll Miscellanea Printers --
- R. Thomitzek Thomitzek Miscellanea Printers Terminals --
- W. Kynast Kynast GIPSY preprocessor -
- $\mathcal{L}$  and  $\mathcal{L}$  and  $\mathcal{L}$  and
- VME --
- W. Spreng spreng start gradies the second of the second of the second starting of the second starting of the second starting of the second starting of the second starting of the second starting of the second starting of the second s
- $\mathbb{R}^n$  . We are the contract of the contract of the contract of the contract of the contract of the contract of the contract of the contract of the contract of the contract of the contract of the contract of the contr

#### 1.2 Further GOOSY Manuals

The GOOSY system is described in the following manuals

- GOOSY Introduction and Command Summary
- Good Good and Acquisition and Analysis and Analysis
- GOOD + Data Management
- . Good's Data Management Commands
- Good Display Display 2012
- Good Hardware Hardware
- GOOSY DCL Procedures GOOSY Error Recovery
- GOOGS MANUAL
- Good Commands Commands

Further manuals are available

- $\sim$  GOOS Foundations structures
- 
- Good Carrier and the List Model Comments of
- $S = S$  singlet Branch Systems
- $\sim$   $\sim$   $\sim$   $\sim$   $\sim$   $\sim$   $\sim$
- 
- 
- Open Vietnam International Production of the United States and Telecommunications are also assumed to the United States and Telecommunications are also assumed to the United States and Telecommunications are also assumed t

### 1.3 Intended Audience

This manual is written for advanced GOOSY users and system programmers It assumes that the reader is familiar with most VAX-VMS concepts and commands. The 'GOOSY Data Management' is a reference manual. It provides all information necessary to implement programs using the internal Data Management structure of GOOSY All features of GOOSY Data Management are described in detail

The author would be grateful for any critical comment or any suggestion about this manual

# Introduction

In a software system for data acquisition and data analysis a large number of differently structured data objects has to be handled. Those data objects could be simple variables like calibration parameters or complex structures like a spectrum. Manipulations like create, delete, modify, copy and show are required for those data ob jects

The organization of the data must fullfill the following needs:

- The addressing of Data Elements by names must be possible
- Several programs must be able to access the data simultaneously shared memory
- The organization must be expandable to keep larger amounts of data and to include new data types
- $\sim$   $\pm$  110 data access must be fast the event and event analysis loop.
- The data organization must keep its integrity by self describing
- Comfortable tools to maintain a large number of data elements

The Data Management of GOOSY implemented on VAX is based on a structured Global Section called Data Base. The smallest entity which can be located in a Data Base is a Data Element. e.g. a single parameter or spectrum data. The Data Elements are stored in sections of the Data Base called Data Area. Each Data Area is a cluster of contiguous pages which will be mapped into a program's address space. Data Areas with similar mapping attributes are collected in Data Pools, which are contiguous in memory. Information about Data Elements is kept in Data Element Directories. The full specification of a Data Element is:

node::data-base-name:[DE-directory-name]data-element-name(index).member

(see appendix A on page  $39$ ).

#### $2.0.1$ Glossary

- Data Base A formatted VMS global section. The Data Base name is a logical name of a VMS global section or the global section name itself
- Global Section Part of memory which can be shared by several processes. Provided by VMS.
- Global Section File Each global section is created as a file. Parts of the section can be mapped into a process virtual address space Global section pages are paged to the global section file.
- Data Base Area Contiguous number of pages in the Data Base (global section file).
- Data Base Pool Composed of several areas. Smallest entity which can be mapped by a process. One pool has for one process one access mode (Write or read only). If a pool runs out of space, one more area is chained to that pool.
- Data Element Piece of data in the data base It has a name which is kept with other information in a directory. The data part is kept in a pool (area). The structure of a data element is described by a PL-based by a PL-based by a PL-based by a PL-based by a PL-based by a PL-based by a PL-based by
- Data Element Member Member of a data element structure
- Data Element Array Data Elements can be indexed in up to two dimensions Each element of such an array has its own slot in the directory Therefore the data structures could be different.
- Data Element Type A data element describing a PL- structure It is created from a PLstructure declaration. Data Elements are created with that data structure by refering to the corresponding Type
- Data Element Directory Information about Data Elements, Areas, Pools, Data Types and Directories is kept in directories
- **Mount/Dismount** Mount a Data Base means to create a global section. The global section file  $(data base) must exist.$
- Attach Attach a data base, pool, directory, Data Element means to map the appropriate parts of the data base into the memory of the attaching process The resulting pointers are kept in a local mapping context structure normally invisible to the user Only Data Element pointers are returned
- Locate Locate a Data Base, pool, directory or data element means to get the pointer to the object and/or get an identification number. This number is valid and unique during the lifetime of the object. It can be used for a fast Locate to get the pointer.

# Data Management Functionality

The Data Base Management is a collection of software components which allow to manipulate data objects in a multiprocess/multiprocessor environment.

The basic functionality is

- Create and delete data ob jects at various complexity levels
	- $\sim$  Data Elements, which are simple variables or PL/I like structures,
	- $-$  **Data Areas**, which are contiguous clusters of Data Elements, the smallest mapping units of Data Bases
	- $-$  **Data Pools**, which are collections of Data Areas with the same mapping protection,
	- Data Element Directories, which are collections of similar Data Elements.
	- Data Bases, which are collections of Data Areas with Directories,
	- and finaly the Data Environment, which is the collection of all active Data Bases and all correlated processes of an user
- Locate an already created Data Element
	- $-$  either by name with a hierachically structured **Directory** system, which is part of every Data Base
	- or by indices of the Master Directory and the corresponding Data Element Directory.
- - $-$  directly via inline code in PL/I, which has been generated by a preprocessor. The direct access mechanism must be as efficient as possible, because it is used for very often accessed Data Elements (e.g. in an event analysis loop). For each Data Area of a Data Base a local Mapping Context must be kept in the accessing program containing pointers to the start of mapped Data Areas (see appendix C on page  $47$ ).
- $\sim$  indirectly via procedure calls, which read from or write into Data Elements.
- $-$  by several commands for general Data Elements and for specific Data Elements.
- Ensure Data Base integrity

A locking mechanism synchronizes operations in a multiprocess system (see appendix B on page  $43$ ). This is necessary due to several reasons:

- System integrity

The integrity of a Data Base structure must be ensured under all circumstances There fore the access to system structures has to be done by system procedures which will do the locking

- Data integrity

The integrity of the application data has to be ensured as far as possible

- Data copy validity

If a Data Element is copied into a local  $PL/I$  structure, than modified, and finaly restored, it has to be ensured that no race conditions will occur.

Local pointer validity

For an efficient direct access of Data Elements it is necessary to map PL/I structures to the Data Elements by pointers which locate them in the process virtual address space the so called Mapping Context. The validity of these pointers must be ensured for all modifications of a Data Element (see appendix  $A$  on page 39).

Provide Data Protection

A write protection mechanism allows to protect data ob jects There are two protection ob ject classes

- Structure protection

As mentioned above the structural integrity of a Data Base must be ensured under all circumstances Therefore the system components like the Area Directory the Pool Directory and the Data Element Directories and with them the Data Element De scriptors and the Type Descriptors are collected in seperate system Data Areas of the Directory Pool. This allows to use hardware protection mechanisms to prevent unintended modifications.

Contents protection

As discussed for system Data Areas any other Data Area may be write protected in certain processes

Eg Data Areas of the spectra Data Pools would be write accessible for the analysis process but write protected for a display process A Data Area containing parameters may be write protected for an analysis process but write accessible for an utility process to change those parameters Furthermore the protection of a Data Area may be changed during the lifetime of a process for example write accessible during the setup phase but write protected afterwards

Command Interface Interface Interface

The Data Management functions are all accessible by user written programs or by com mands. The command interface is called the Data Manager. The Data Manager can be called from DCL level by the command

MD and the contract of the contract of the contract of the contract of the contract of the contract of the contract of the contract of the contract of the contract of the contract of the contract of the contract of the con

which prompts with

SUC: DBM>

or within a GOOSY environment with the component MGOODBM. With the Next Screen key of a VT220 compatible terminal keyboard you enter a command menu. A detailed description about the Data Base Manager can be found in chapter  $7$  on page 25. See also the manual 'GOOSY Introduction'.

# Data Management Implementation

The Data Management functions are available at three different layers:

These provide a simple interactive access to all functions by commands

2. Procedures

Basic operations implemented in procedures provide to extend access funtions

3. Macros

Data Elements may be accessed in application codes directly. The name of the Data Element is referenced in macros or marked by a prefix. The precompiler generates  $PL/I$  structures which are mapped over the Data Element.

The implementation details are obviously system dependant

VAXVMS

The Data Bases are implemented with global sections the protection via page protection (see appendix A on page  $39$ ), and the locks via the VMS lock manager (see appendix B on page  $43$ ).

• IMPORTANT NOTE:

All information which is needed to access the Data Elements of a Data Base is stored in the same Data Base. This selfconsistency allows to implement a simple and general procedure which converts between various data representations

#### $4.1$ Commands

- **Procedures** 4.2
- 4.3 **Macros**

# Chapter 5 Data Management Organization

The Data Management is organized internally in a hierachical manner Each component of the organization can be addressed by name. The names are collected in named Directories, the Directory names in a master directory. The data regions are split in Data Areas, the Areas are bundled in Data Pools The names of the Data Areas and the Data Pools are collected in the Area Directory and the Pool Directory respectively A Home Block keeps the entry information about the main Directories and the storage information for the Data Areas, i.e. the Data Base usage Figure - on page - gives a simple overview about the Data Managment Organization

In the following, the components of the Data Management are described briefly. For a detailed description see chapter in a page see corresponding I structures are listed in appendix C on page

#### member van die value wat die vollede wat die verschieden die verschieden die verschieden die verschieden die v

This is the smallest entity, which can be **located** and **accessed** via the Data Management. A Member Value is a simple variable of a specific Data Type. The supported Data Types are:

- $-$  BIN FIXED $(7)$
- $\blacksquare$  Fixed-Fixed-Fixed-Fixed-Fixed-Fixed-Fixed-Fixed-Fixed-Fixed-Fixed-Fixed-Fixed-Fixed-Fixed-Fixed-Fixed-Fixed-Fixed-Fixed-Fixed-Fixed-Fixed-Fixed-Fixed-Fixed-Fixed-Fixed-Fixed-Fixed-Fixed-Fixed-Fixed-Fixed-Fixed-Fixe
- $\blacksquare$
- $-$  BIN FLOAT(24)
- $-$  BIN FLOAT(53)
- $-$  BIT(\*) ALIGNED
- $-$  CHARACTER $(*)$
- $-$  CHARACTER $(*)$  VAR
- OFFSET
- UNKNOWN

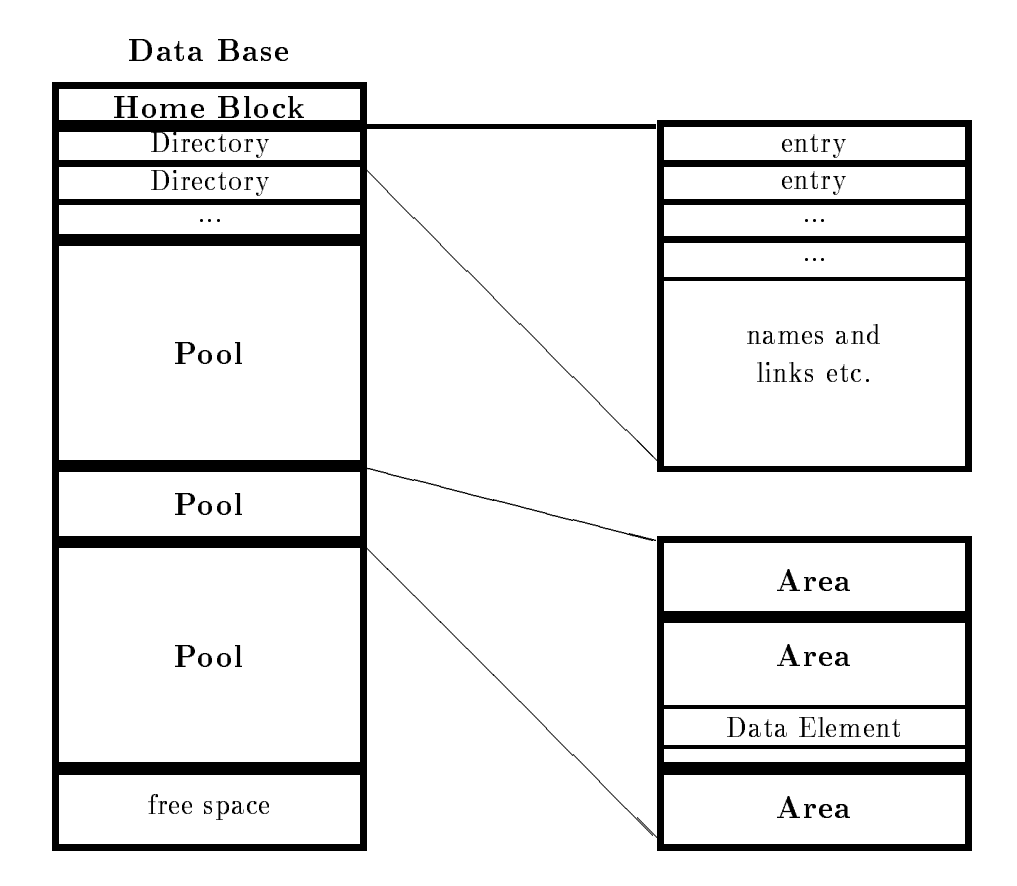

Figure - The simplied structure of a GOOSY Data Base

Element Member EM

an Element Member is a member is a dimensional array of Member Values of Member Values of Member

Data Element De Element De La Carte de la construction de la construction de la construction de la construction

A Data Element is the basic entity which can be manipulated by the Data Management The structure of a Data Element is defined by a Data Type.

The three basic Data Element forms are

simple Data Element

Containing only one Member Value or Element Member and corresponding to a simple variable or a simple array of  $PL/I$ .

- complex Data Element Containing several Element Members and corresponding to a structure of PL/I.
- indexed Data Element (name arrays) This is an array of Data Elements corresponding to a pointer array of  $PL/I$  referencing structures of the same Data Type

The following list shows some examples of Data Elements in GOOSY

- Coordinates and parameters: They are implemented with simple Data Elements
- $-$  Spectra

A spectrum consists of a header in a protected pool and a data array

- $\sim$  Conditions
- $-$  Command definitions
- Display pictures
- $-$  Buffer pools
- Control structures
- <u>Data Area Datu (Marea )</u>

A Data Area is the smallest entity which can be made accessible (mapped) to a program.

All information which requires a specific combination of **protection** attributes is normaly collected in one Data Area A Data Area is a storage area in which Data Elements can be created

Every Data Area consists of an Area header and a free allocation part The header keeps the information about the following items

- Length of the Data Area.
- $-$  Index number of the Data Area in the Area Directory.
- $-$  Version number of the Data Area (for integrety check).
- Relative address of the start of the free allocation part.
- Informations about the allocation within the Data Area
- $-$  The value of the byte cluster for the Data Area. A byte cluster is the smallest number of bytes which can be allocated in the Data Area The byte cluster value depends on the Data Elements to be allocated in the Data Area For single parameters it might  $\mathbf b$  by spectra it might be spectra in the spectra in the spectra in the spectra in the spectra in the spectra in the spectra in the spectra in the spectra in the spectra in the spectra in the spectra in the spectra in
- $-$  An allocation bit map with one bit per byte cluster.

(see appendix C section  $C.3$  on page 58).

 $\blacksquare$  -  $\blacksquare$  -  $\blacksquare$ 

A Data Pool is the collection of Data Area which requires the same specific combination of protection attributes. All Data Areas of a Data Pool are logical linked together. If a Data Area is short of space a new Data Area can be created with the same attributes than the previous one This new Data Area will be linked to the same Data Pool A user normally knows the Data Pool only, not the Data Area.

Data Base DB

All information associated with one application is normaly collected in one Data Base A Data Base is a storage area, in which Data Areas can be created. Every Data Base has the following protected system Data Areas

- Home Block The Home Block is a specific part of the Data Base. It is not a normal Data Area. The Home Block is always located at the begin of every Data Base and contains all information to **locate** other Data Areas, especially the **Directories**. It also keeps an allocation bit map of the whole Data Base and general informations like the section file name, creation date and time etc. (see appendix C section C.2 on page  $56$ ).
- Are a Directory This Directory This Directory Contains the relative addresses the relative addresses the length in pages  $\mathcal{A}$ bytes), the allocation cluster size, and the names of all Data Area for the whole Data Base. It also keeps the Data Pool link information for each Data Area (see appendix C section  $C_5$  on page  $64$ ).
- Pool Directory This Directory contains the names of all Data Pools for the whole Data Base and the minimum size in bytes of any Data Area in this Data Pool It also keeps the link information for the first Data Area of each Data Pool (see appendix C section  $C.6$  on page  $68$ ).
- Master Directory This Directory contains the names of all Data Element Directories and the relative addresses of their Data Element Directories for the whole Data Base (see appendix C section  $C.7$  on page  $72$ ).
- Data Element Directories Each of these Directories contain the names of all Data El ements, the relative addresses of their Data Areas, the relative addresses within the Data Areas, and other Data Element information for all Data Elements of one Data Element Directory This information is called Data Element Descriptor or Direc tory Entry

There are three additional extensions possible for each entry in a Data Element Direc tory

 Any extension of the Data Element Descriptor These extensions may be of any length. They are characterized by an extension type. All extensions of a Data Element Descriptor are linked. The character string of the name of a Data Element is located within such an extension

- A queue of Data Elements of the same Data Element Directory ie in the same Data Element Directory. This allows to bind unnamed Data Elements to named Data Elements, e.g. a named spectrum header and its unnamed spectrum limit definitions.
- A link to Data Elements of any Data Element Directory. This allows logical correlations of Data Elements, e.g. conditions linked to a spectrum.

(see appendix C section C.8 on page  $75$ ).

- Type Directory The Type Directory is a specific Data Element Directory which contains the Data Types of all Data Elements in the Data Base Each new Data Type must be inserted in the Type Directory before it can be used by a Data Element (see appendix C section C on page -
- Data Environment Den Environment Den Environment des Environment Den Environment D

The Data Environment is the collection of all Data Bases and all processes which are visible for a user

# Detailed Description

- $6.1$
- 6.2 Area Directory
- $6.3$ Pool Directory
- 6.4 Master Directory
- Data Element Directory
- 6.6 Type Directory

### Type Descriptor

See appendix C section C- on page

- Type Description lengths
- data Type and Type and Type and Type and Type and Type and Type and Type and Type and Type and Type and Type and Type and Type and Type and Type and Type and Type and Type and Type and Type and Type and Type and Type and T
- number of media of  $\sim$
- $\cdot$  .  $\cdot$  .  $\cdot$  . The means  $\cdot$  .
	- member name
	- Data Type of member
	- dimensionality of member
	- for every dimension or size: bound or refer object

#### 6.8 Data Element Descriptor

- version number of Data Element
- oset to the Data Element Descriptor extent
- 
- 
- size of Data Element Contracts and Data Elements and Data Elements and Data Elements and Data Elements and Data E
- data Type of Data Element Element Property and Data Element Property and Data Element Property and Data Element
- $s = s = s = s = s = s$ 
	- named or queued Data Element
	- member of a name array
	- protected against deletion
- 
- que me format and backward and backward reference
- 

### Data Base Usage

The following list summarizes the Data Base usage in GOOSY

- Environment Data Base not yet implemented One Data Base per GROUP, which contains the Data Base Directory and all other information, which must be handled on group level.
- Command Data Base not yet implemented One Data Base per ENVIRONMENT, which contains all command descriptions.
- $\mathcal{P}$  relate  $\mathcal{P}$  and  $\mathcal{P}$  and  $\mathcal{P}$  (not yet implemented  $\mathcal{P}$ One Data Base per USER, which contains all user specific information:
	- $-$  User specific command attributes like replaceable defaults (parameter specific or global) or the process in which a command is executed
	- Logical name table.

### User Data Bases

Those Data Bases may contain Data Elements, which are accessed in more than one acquisition process, e.g. global parameters.

### Dump Data Bases

Those Data Bases are alike a Local Data Base, but are used to store Data Elements for a longer time. The structure is equal, but for some Data Elements a different representation may be used (e.g. compressed spectra).

# Data Base Manager

### Data Base Manager Introduction

There are two interfaces to the data base management

- Command Interface Data Base Manager
- 2. Program Interface: Data Management Routines.

The Data Base Manager is a program which can be called from DCL level as a stand alone program or as a component of a GOOSY environment. It executes all commands provided by GOOSY to handle data bases

#### $7.2$ Data Management

A Data Base is located in a file and has a Data Base name. It is recommended to use the same name for the file and the Data Base. The file type should be SEC. A logical name may be created for the Data Base name. To activate a Data Base it must be **mounted**. It is dismounted during a system shutdown or by command If a Data Base runs out of space it can presently NOT be expanded

The data region of a Data Base is splitted into **Pools**. All Data Elements are stored in Pools. A Pool (and all Data Elements in the Pool) can be accessed by a program with READ ONLY protection or with READ/WRITE protection. Pools must be created. They are automatically expanded if necessary up to the space available in a Data Base Similar to a VMS disk Data Elements of a GOOSY Data Base are organized in **Directories**. The user must create Directories to use the simplicity of the simplicity is shown in gure  $\mathbf{u}$  and  $\mathbf{u}$  is shown in gure  $\mathbf{u}$ 

. Data Elements can be of atomic Types (structure Type Plants), or of structure Type (To  $\sim$  ) structure tures). Besides the data structure a Data Element can be indexed (one or two dimensional). Such Data Elements are called name arrays Each name array member has its own data and Directory entry Similar to PL- the variables in a structure are called members All GOOSY Data Elements like conditions, spectra, pictures, Dynamic Lists, etc. are kept in Data Bases.

Normally one Data Base is adequate for one analysis The Data Base and its Data Elements are created by commands. Presently all Data Elements must be created before starting an analysis A DCL command procedure should be written to do this An example of such a DCL command procedure can be copied from the file GOO\$EXAMPLES:DB.COM and adapted to the needs of the experiment. Presently at least one condition and one spectrum must be created in a Data Base used for analysis

A new Data Base can be created and preformatted by the DCL command

```
T the filence of the size of the size of the size of the size of the size of the size of the size of the size o
         /SPECTRUM=s ! maximum number of spectra
         /PICTURE=p : maximum number of picture frames
         /CONDITIONS=c ! maximum number of conditions
```
This command creates the Directories  $S$ SPECTRUM,  $SCONDITION$ ,  $PICTURE$ ,  $SDYNAMIC$ and the Pools \$SPEC\_POOL, \$COND\_POOL, \$PIC\_POOL and \$DYNAMIC. For additional information for the  $\mathbb{R}$ Data Bases are accessible on one node by all programs started by the same VMS user on that node. Before accessing a Data Base, it must be mounted (already done by CREDB). This is done by issuing the DCL command

MBM MOUNT BASE basename filename filename filename filename filename filename filename filename filename filen

GOOSY should then tell you that the Data Base basename has been mounted as a global section and is opened and ready. **filename** is the Data Base file name (a  $VAX/VMS$  global section file). It is strongly recommended that the Data Base name is the same as the file name and that the filename has the type .SEC. The Data Base remains mounted until the node is rebooted or the Data Base is dismounted explicitely by the DCL command

#### MDBM DISMOUNT BASE basename

NOTE, however, that the Data Base remains mounted as long as there are programs active using it, even if the message says that there is 'no such (global) section'. Only processes running on the same node of a cluster are allowed to share Data Bases If you need a Data Base already mounted on a different node, change either to that node or dismount the Data Base on the other node and mount it on your node

One can define logical names for Data Base names. They should be defined with DE- $FINE/JOB$  to be known for all subprocesses.

### 7.3

As mentioned above all data is located in Data Bases Data Bases are organized in Directories similar to VMS. All Data Elements have names which are inserted in a Directory. Various commands are provided to handle any Type of Data Elements, as CREATE, DELETE, SHOW, COPY, SET. In commands Data Element specifications have the general form:

```
node::base:[directory]name(index).member(index)
```
The node name is used in the future for remote Data Base access It is presently not used An asterisk or empty string denotes the current (local) node. All Data Elements may be structured like in PL- In addition 
 and in contrast to a le system 
 a Data Element may be an array of Data Elements. We call such an array name array to distinguish it from an array inside the data. E.g. a spectrum consists of some header information and a data array, but the spectrum name may be indexed. Each member of such a name array keeps the same information as a single spectrum. The smallest referable entity of a Data Element is called a **member**.

There are some GOOSY Data Elements which are handled by special commands These are described in the next sections

### 7.3.1 Conditions

By default, conditions are kept in the Directory \$CONDITION. As opposed to SATAN, GOOSY conditions are independent of spectra or coordinates (parameters). All kinds of conditions are executed as specified in the Dynamic List (see below). They may then be used as filters for spectrum accumulation and/or scatter plot. In an analysis routine they are executed by the macro \$COND. Each condition has TRUE and FALSE counters and freeze, result, and preset bits. The different kinds are:

### Window Conditions

A window condition keeps n window limits Up to eight may be used in a Dynamic List Each limit pair may be applied to a different object. Object may be any member of a Data Element which is a BIN FIXED-MODE  $\mathbf{N} = \mathbf{N}$  function is TRUE D-MODE  $\mathbf{N} = \mathbf{N}$ if all subwindows are TRUE

### Multiwindow Conditions

The difference to normal window conditions is that there is one result bit for each subwindow. In a Dynamic List any number of subwindows is processed All subwindows are applied to the same object. The result bits can be used as filters for spectrum array accumulation. The number of the last TRUE subwindow may be used to select a spectrum array member for accumulation (See MULTIWINDOW and INDEXEDSPECTRUM in Dynamic Lists).

### Pattern Conditions

Similar to the windows, the pattern conditions may keep n subpatterns. Up to eight may be checked in a Dynamic List. Each subpattern is compared to a different object which can be any Data Element member of Type BIT- or BIT ALIGNED The condition is TRUE if all subpatterns match. There are four matching modes:

1. IDENT

Pattern and ob ject must be identical

 $2.$  ANY

Pattern and object must have at least one common bit set.

3. INCL

TRUE if all bits set in the pattern are set in the ob ject like IDENT inclusive additional bits set only in the object).

EXCL

TRUE if all bits set in the ob ject are set in the pattern like ANY exclusive additional bits set only in the object).

In addition single bits in the ob jects can be inverted before testing

#### Function Conditions

The user may write special routines for more complex conditions These routines must be linked in a sharable image and can then be dynamically loaded In the Dynamic List any members of Data Elements may be specified as arguments for these routines. The first argument, however. must be a  $BIT(8) ALIGNED$  returning the result.

### Polygon Conditions

A polygon is created and modified independent of polygon conditions. Therefore several polygon conditions may reference the same polygon, but with different objects (coordinates). The polygon and objects are bound to the condition either by creation or by inserting in the Dynamic List. The execution time is similar to window conditions

### Composed Conditions

This may be any boolean expression of other conditions

#### 7.3.2 Polygons

Polygons may be created, displayed, modified, copied and deleted. They can be specified by graphic input or numerically. They are used by one or more conditions.

### 7.3.3 Spectra

By default, spectra are kept in the Directory  $SPECTRUM$ . A spectrum is composed of several Data Elements. The user need not be concerned with that, but in a SHOW DIRECTORY command these Data Elements will be listed Spectra may be BIN FIXED- or BIN FLOAT The dimensionality can be up to two. Spectra may be filled in a Dynamic List Entry or by macro \$ACCU.

Spectra are created as digital or analog spectra

- Digital spectra are used to accumulate integer or bit variables The integer binsize species the number of input bins to be incremented in one spectrum bin. Bit spectra should be  $\mathbf{v}$  respectively with binsize  $\mathbf{v}$  and  $\mathbf{v}$  and  $\mathbf{v}$  and  $\mathbf{v}$  and  $\mathbf{v}$  and  $\mathbf{v}$  and  $\mathbf{v}$  and  $\mathbf{v}$  and  $\mathbf{v}$  and  $\mathbf{v}$  and  $\mathbf{v}$  and  $\mathbf{v}$  and  $\mathbf{v}$  and  $\mathbf{v}$  and  $\mathbf$
- Analog spectra are used to accumulate oat variables The binsize species an interval The lower limit of the interval is inclusive, the upper limit exclusive. Therefore the upper spectrum limit is exclusive

### 7.3.4 Calibrations

By default, calibrations are kept in the Directory  $\mathcal{S}CALIB$ . Similar to spectra calibrations are sets of several Data Elements They keep a calibration table which is used to calibrate the spectra data when displaying them. Each calibration can be connected to an arbitrary number of spectra.

### 7.3.5 Pictures

By default, pictures are kept in the Directory  $PICTURE$ . Similar to spectra pictures are sets of several Data Elements They keep information to display several frames containing spectra or scatterplots. Up to 64 frames may be displayed on one screen

### 7.3.6 User Defined Data Elements

Besides the GOOSY Data Elements the user may define and create his own Data Elements. This may be done by GOOSY commands or by subroutine calls in a program The following steps must be performed

- Put the PL-C-source declaration of the PL-C-source declaration of the Data Element in a text library The name of the name of the name of the name of the name of the name of the name of the name of the name of the name of structure should be used as the name for the library module. The declaration must declare a based structure. A base pointer may be specified (should be  $STATIC$ ).
- 2. Create a Directory in Data Base (optional)
- 3. Create a Pool in Data Base (optional)
- $\mathcal{L}$  . The new PL-1 is the new PL-1 is the text library planet in the text library planet in the text library planet in the text library planet in the text library planet in the text library planet in the text library

5. Create the Data Element of the new Type.

If the declaration contains REFER members, the Data Element can be created only in a program, because the REFER values must be specified. To access the Data Element in a program, include the library module declaring its structure and call \$LOC macro to receive the pointer to the Data Element An example is shown in section on page

### Data Base Manager

As an example for GOOSY commands and to get familiar with Data Elements, we will describe in more detail the Data Base Manager. It is invoced stand alone by the DCL command:

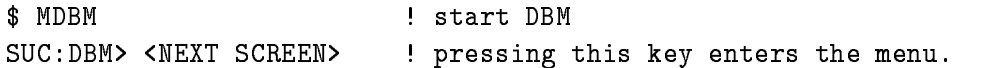

A Data Base should have been created already, e.g. by CREDB. The first menu level looks like:

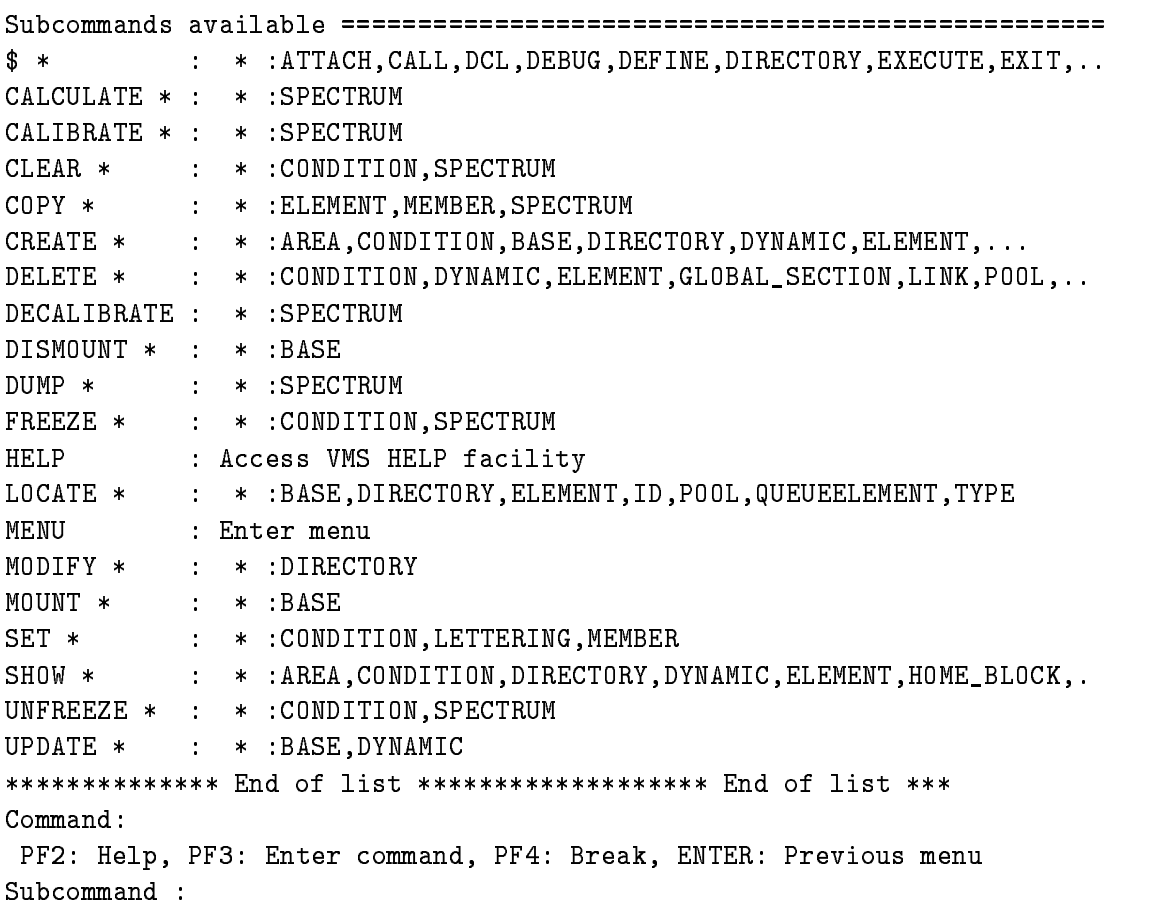

You should play around in the menu. If you execute a command, the full command line will be displayed on top of the screen

In the following we show some often used commands and their most important arguments examples can be found in section of the page of the section that the given to the pany prompt or to the GOOSY > prompt if an environment with \$DBM component is created. Note that in the following descriptions lower case names have to be replaced by meaningfull values Uppercase names are keywords

### 7.4.1 CREATE Commands

#### Create Directories

Creating Directories one should know that each name array member takes one entry in the Directory. Some GOOSY Data Elements take more than one entry, i.e. spectra four, conditions two, composed conditions three and pictures one per picture plus one per frame.

CRE DIRECTORY directory 100 base | 100 entries

#### **Create Pools**

All Data Elements are allocated in Pools Normally the default Pools created by command CREDB are adequate. One may, however, create additional private Pools. The poolsize is no limit of the Pool, because it is extended automatically. One should at least specify the size of the largest Data Element to be allocated in the Pool

CRE POOL pool 8192 base base - bytes - bytes - bytes - bytes - bytes - bytes - bytes - bytes - bytes - bytes - bytes - bytes - bytes -

#### Create Data Element Types

To create a Data Element, one must specify the structure declaration. This is done by a  $PL/1$ structure declaration. This declaration must be in a file or text library module. The name of the file or library module must be the name of the structure, respectively. It must made known to the Data Base. This is done by CREATE TYPE:

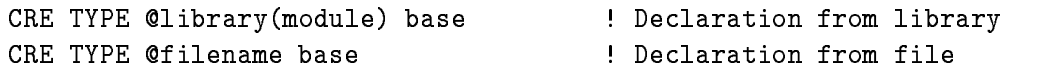

#### Create Data Elements

CRE ELEMENT [directory]name pool type ! Pool, Type, and dir. must exist

#### Create Conditions

Each condition takes two entries in Directory  $\mathcal{SCONDITION}$ , except composed conditions which take three. The default Pool is \$COND\_POOL

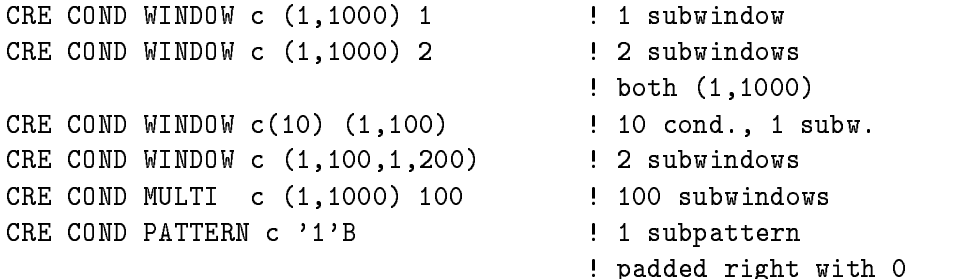
```
CRE COND PATTERN c '1'B 2
                                      -subpatterns and the subpatterns of the subpatterns and the subpatterns of the subpatterns of the subpatterns o
CRE COND PATTERN c '1'B INV='1'B /ANY ! invert first bit
CRE COND PATTERN c '11111'B / IDENT ! identical match
CRE COND COMP c "a | (x & y)" ! a, x, y must exist
```
## Create Spectra

Each spectrum takes four entries in Directory SPECTRUM Default Pool is SPEC POOL

```
CRE SPEC s L (0, 1023) 10 /DIGITAL
                                                    ! BIN FIXED (31), binsize=10
CRE SPEC s R -
-
                                a dimensional particle of the contract of the contract of the contract of the contract of the contract of the c
CRE SPEC s(10) L (-10,15) 0.1 /ANALOG ! name array, binsize 0.1
```
### Create Dynamic Lists

Each Dynamic List takes two entries in Directory \$DYNAMIC. The default Pool is \$DYNAMIC.

CRE DYNAMIC LIST list 100 = ! Dynamic List for 100 entries

### Create Dynamic Entries

For Dynamic List Entries the objects for spectrum accumulation and condition checks, the spectrum increment and the index must be members of GOOSY Data Elements created already in the Data Base. Assume we have created a Data Element like this:

```
event and the contract of the contract of the contract of the contract of the contract of the contract of the contract of the contract of the contract of the contract of the contract of the contract of the contract of the 
              2 patt
                      patter and all the patterns of the patterns of the patterns of the patterns of the patterns of the patterns of
               -
 geli BIN FIXED
              2 naj (10
                                                       BIN FIXED(15);
```
This declaration is in our library TPRIV in module SX\$EVT. We refer in the following examples to be different contracts the above Type We assume that conditions conditions completely when spectral to and s2 already exist.

```
CRE TYPE @tpriv(SX$evt)
                                       ! Declaration in library
CRE ELEMENT [eva]evt evtdata SX$evt
                                       ! Directory EVA and
                                        Pool EVTDATA must exist
CRE DYNAMIC LIST list ENTRIES=100 | Dynamic List for 100 Entries
CRE DYN ENTRY PATTERN list c PARAMETER=evt.patt
CRE DYN ENTRY WINDOW list w PARAMETER=evt.geli(3)
CRE DYN ENTRY WINDOW list a(1:10) PARA=evt.geli(1:10) condition name array
CRE DYN ENTRY SPECTRUM list s PARAMETER=[eva]evt.naj(1)
```

```
PARAMETER=([eva]evt.naj(1),[eva]evt.geli(1)) -
CONDITION
c
```
. – <del>dima</del> spectrum

## **Create Pictures**

Pictures take one entry in the \$PICTURE Directory. Each frame takes one more entry. The default Pool is \$PIC\_POOL. First, a picture is created. Then the frames are specified.

```
CRE PICTURE pict 6 / NOPROMPT ! 6 frames
MOD FRAME SCATTER pict 1 [eva]evt.geli(1) [eva]evt.naj(1)
                                    ! frame one scatter
MOD FRAME SCATTER pict -
 evaevt	geli-
 evaevt	naj-

                                    ! frame two scatter
MOD FRAME SPECTRUM pict  
SPECTRUMs
                                    ! frame three spectrum
```
### Create Calibrations

Each calibration takes two entries in Directory CALIB One for the main Data Element and one entry for the calibration table contents. First a calibration is created. Then it is connected to several spectra for details description see page to fl

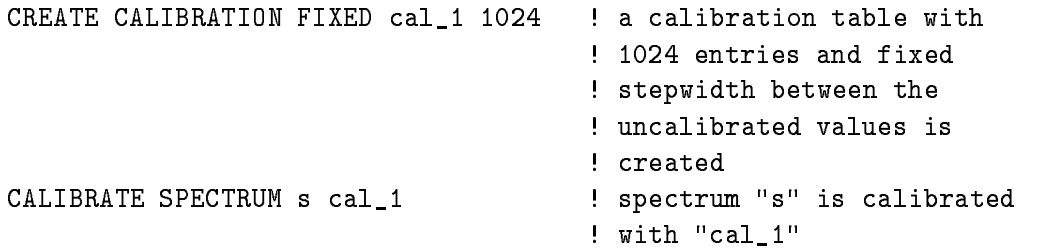

#### 7.4.2 **SHOW Commands**

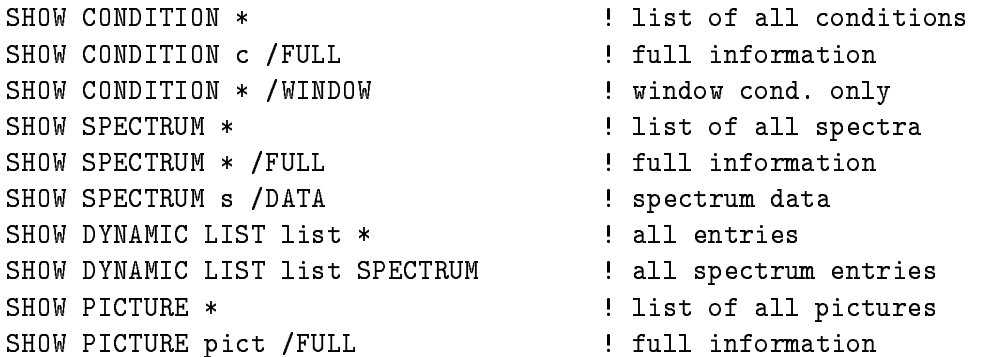

```
SHOW ELEMENT [EVA]* (a) ist of elements in [EVA]
SHOW ELEMENT [EVA]EVT / DAT | contents of [EVA] EVT
SHOW TABLE SHOW TABLE Show all counters of
                                spectra and conditions
SHOW MEMBER [EVA] EVT. GELI (1) : show contents
```
#### 7.4.3 CLEAR Commands

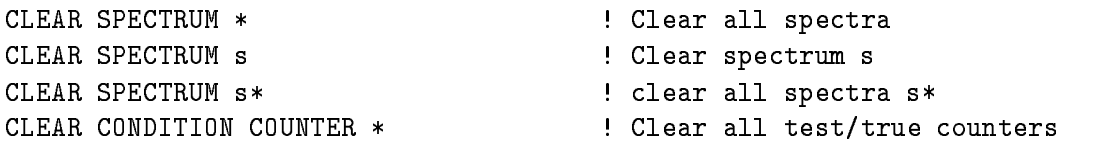

#### **DELETE** commands 7.4.4

```
DELETE SPECTRUM
DELETE CONDITION
DELETE DYNAMIC ENTRY
DELETE PICTURE
DELETE POLYGON
DELETE ELEMENT
```
Data Elements which are in use by any program cannot be deleted, i.e. the analysis program protects all Data Elements it references. The DETACH ANALYSIS command releases this protection.

### $7.4.5$ Miscellaneous Commands

COPY SPECTRUM COPY ELEMENT COPY MEMBER CALCULATE SPECTRUM MODIFY DIRECTORY **SET MEMBER** 

# Appendix A  $\blacksquare$  .  $\blacksquare$  .  $\blacksquare$  .  $\blacksquare$  .  $\blacksquare$  .  $\blacksquare$  .  $\blacksquare$  .  $\blacksquare$  .  $\blacksquare$  .  $\blacksquare$

A Data Base is implemented on a VAX under the VMS operating system as a Global Section A Global Section consists of a Section File containing all data which should be shared by many processes This le gets a group or a system wide Section attribute by an initiating process which calls the VMS system service procedure SYSCRMPSC This mounting of a Data Base will be done by the GOOSY procedure M\$MODB. Each process may map parts of a Data Base (pages of a Global Section) which it wants to share with other processes. The start block within the Data  $B$ ase and the length in blocks - by the mapped must be known This information  $B$ is held in the Data Base Directories. The mapping can be done also by the VMS system service procedure SYS\$CRMPSC. This is done by the GOOSY procedure M\$MPDB, which is used by all attach modules M\$ATxx. The procedures return the address of the first and the last virtual memory location to which the part of the Global Section was mapped. This array of two pointers is held in the local mapping context structure  $SM$DBMC$  of each process (see appendix C section contracts the contract of  $\mathcal{L}$ 

To map a part of a Data Base, the access mode to this part must be defined also. There are two possible access modes

- read only access

This mode allows to read all data of the mapped part of the Data Base It prohibits any change of the data by the mapped process. This mode is useful e.g. for SHOW command procedures

2. read/write access

This mode allows to read and write all data of the mapped part of the Data Base It allows any change of the data by the mapped process. This mode is necessary e.g. for CREATE command procedures

To set one of these access modes, one has to map the part of the Global Section. If this part of a Data Base was mapped already with another mode, one has to unmap it first (detach) and then map it again (attach) with the new mode. Thereby the start and end virtual address will be changed. All correlated local mapping contexts will be changed after these operations. Therefore, Data Element Directories and Data Elements of this part of the Data Base must be located again after a remap

In general the following steps should be done to get the correct mapping context:

- Attach a Data Base MATDB

The Home Block and the main Directories (Area-, Pool-, Master-, Type-Directory) will be mapped with the required access mode. To create a Directory, a Data Element, a Data Element Type, or a Pool, the main Directories and the Home Block must be mapped with write access.

2. Get the Data Element Directory indices and the Pool indices of all Data Elements you want to deal with  $(M$DEID)$ :

Each Data Element has an entry in a Data Element Directory Each Data Element with non
zero data has its data in Pools

3. Attach all Data Element Directories you need (M\$ATDI):

A Data Element Directory must be mapped at least with read access to use any Data Ele ment index operation To create Data Elements their Directories and the main Directories must be mapped with write access

4. Attach all Pools of all Data Elements you need (M\$ATPO):

Data Element data are located in Pools A Pool is a bunch of Data Base Areas which are mapped identically, i.e. the data of all Data Elements of a Pool are mapped with the same access mode

5. Locate all Data Elements you need (M\$LOID or M\$LODE):

The locate procedures return the virtual address of a Data Element in its Pool The Pool must have been attached separately in advance

If a Directory or a Pool has to be remapped with a different mapping access one needs the following steps

- Detach the Directory or Pool MDADI MDAPO

The local mapping context of a Directory or Pool is invalid after a detach

- 2. Attach the Directory or Pool with the right access mode, M\$ATDB, M\$ATPO The local mapping context of a Directory or Pool is renewed
- 3. Locate all involved Data Elements again (M\$LOID):

If a Pool was remapped, all Data Elements having data in this Pool must be located to get the correct virtual data pointers again

If the Home Block and all main Directories have to be remapped with a different mapping access one needs the following steps

- Detach the whole Data Base MDADB All mapping information is lost after the detach of a Data Base
- 2. Attach the Data Base again with the new access mode (M\$ATDB).
- 3. Attach all Data Element Directories and the Pools you need (M\$ATDI, M\$ATPO).
- 4. Locate all Data Elements you need (M\$LOID).

# Appendix B Locking Concept

Since a Data Base is implemented under VAX-VMS operating system by a Global Section, many processes have access to the data stored in the Data Base Each process having write access may modify the data It can also modify the internal organization of a Data Base by adding or deleting Data Elements and/or Data Element Directories. These possibilities require a protection mechanism between different processes to keep the integrity of Data Bases during access. Under VAX
VMS operating system the lock manager is used to protect processes during access of parts of the Data Base

The VMS lock management system services allow different processes to synchronize their access to shared resources. To synchronize access to resources, the lock management services provide a queuing mechanism allowing processes to wait in a queue until a particular resource is available, i.e. another process has finished its access to the resource.

In case of a Data Base a resource is one of the following parts

- the whole Data Base name (interest the part of the model  $\mathcal{L}_{\mathcal{A}}$
- the Home Block name (in the Home Block HBV-V-V-V-V)
- the main Directory name ( Directory name LCK Main Directory ( Main Directory name LCK MAIN  $\mu$
- each Data Area name LCK AREA area
index
- each Directory and Directory names and the complete and directory  $\mu$
- each Data Element name LCK DE de
index

The Enqueue Lock Request system service (SYS\$ENQ) is used to make lock requests and the Dequeue Lock Request system service  $(SYSSDEQ)$  is used to cancel lock requests. A resource lock gets a name by the process requesting the lock

Each lock is system wide identified by a unique Lock Identification number. This number is created by the VMS operating system during the creation of a lock. The Lock Identification numbers of all Data Base locks created by a process are stored in the local mapping context structures see a construction completence of sections and complete  $\mu$ 

A requested lock has an associated lock mode. The lock mode indicates how the process wants to share the resource with other processes This lock mode can be requested and converted by the SYSENQ system service The lock management system services compare the lock mode of a newly requested lock or converted lock to the lock modes of other locks from other processes with the same resource name

- If no other process has a lock on the resource the new lock is granted
- If other processes have a lock on the same resource and the mode of the new request is compatible with the existing locks, the new lock is granted.
- If other processes already have a lock on the resource and the mode is not compatible the new request is placed in a queue waiting for the resource to become available Depend ing on the system service the requesting process can wait until the resource is available (SYS\$ENQW) or it can continue (SYS\$ENQ) until it is notified (Event Flag and/or AST) that it can access the resource

The Data Base resources are organized in a hierarchical order. This is reflected in the lock's parentage

- the whole Data Base lock is the parent of the Home Block lock and the main Directories lock
- 2. the main Directories lock is the parent of all Data Element Directory locks and all Area locks
- 3. each Data Element Directory lock is the parent of all locks of the Data Elements of this Directory.

A lock request has one of the following associated lock modes

This mode grants no access to the resource. The Null mode is typically used as an indicator of interest in the resource, or as a placeholder for future lock conversion.

During the attach to a Data Base the locks for the whole Data Base the Home Block the main Directories, all Data Element Directories, and all Areas are created with Null mode. The locks for the Data Element are created with Null mode during the attach to a Data Element Directory

2. Concurrent read

This mode allows sharing read of the resource with other readers. Writers are allowed access to the resource (unprotected read).

Not yet used in GOOSY

3. Concurrent write

This mode allows sharing write to the resource with other writers Writers are allowed access to the resource (unprotected write).

Not yet used in GOOSY

This mode allows sharing read of the resource with other readers No writers are allowed access to the resource.

If a Directory search operation or any Directory index is in use the lock of this Directory is set to Protected Read. After the locate of a Directory M\$LODI the Directory lock is in Protected Read on return. After a locate of a Data Element of this Directory M\$LODE. M\$LOID, M\$LODA, M\$LOQE, M\$LOQA, the lock of the Directory is set to Null mode and the lock of the Data Element is set to Protected Read on return If the Data Element is no longer in use, its lock must be explicitly converted to Null mode. Otherwise no change can be done on this Data Element by other processes

5. Protected Write

This mode allows sharing write to the resource with other concurrent read mode readers No other writers are allowed access to the resource

Not yet used in GOOSY

Exclusive

This mode allows write to the resource No other writers or readers are allowed access to the resource

The Home Block lock is set to Exclusive if any new Area will be created or deleted. The Home Block lock is always Null mode on return of all procedures setting the lock to Exclu

The Main Directories lock is set to Exclusive if any new Area a new Pool or a new Data Element Directory will be created or deleted. The Main Directories lock is always Null mode on return of all procedures setting the lock to Exclusive

A Data Element Directory lock is set to Exclusive if any new Data Element will be created or deleted A Data Element Directory lock is always Null mode on return of all procedures setting the lock to Exclusive

An Area lock is set to Exclusive if any new Area any Directory or any Data Element will be created or deleted An Area lock is always Null mode on return of all procedures setting the lock to Exclusive.

To show current locks use the DCL commands

The continues of the continues of the continues of the continues of the continues of the continues of the continues

or better

MLOCKS

SUC LOCKS NOW ENTERTAINMENT IN THE RELATIONSHIP OF THE RELATIONSHIP OF THE RELATIONSHIP OF THE RELATIONSHIP OF

# Appendix C PLI Structures

A Data Base is a collection of addressable data in a data file. On the VAX, this file is defined as a Global Section A part of a Data Base or the whole Data Base may be mapped to a process data space with different access modi (read only, read/write). The main mapping unit of each Data Base is a page ie - 
bytes blocks of data These pages are equal to DECs le blocking size. A process can map only multiples of pages.

The first pages of each Data Base are reserved for general Data Base information, the Home Block

To allocate variable blocks of data in a Data Base a Data Base is divided into Areas An Area consists of one or more pages. An Area has a header information, which defines the Area by its length, an identification version, and an Area internal data clustering. A data cluster is the unit of data bytes (any fixed number of bytes) which will be allocated or freed within the Area. For each data cluster in an Area, a bit is reserved in a Bit Map. The Bit Map is located in the Area header. If n data clusters are allocated in an Area, the n corresponding bits of the Bit Map of this Area are set to -  $\mathbf{A}$  and clusters are freed again the n corresponding bits of the n corresponding bits of the n corresponding bits of the n corresponding bits of the n corresponding bits of the n correspondi Bit Map of this Area are set to '0'B. By this mechanism the space of an Area can be controlled easily, freed data clusters can be reused.

The same Bit Map mechanism is used to control the overall Data Base allocation The data cluster is one page - bytes is this case The Data Base Bit Map is part of the Home Block information

To address data within a Data Base, naming paths are included. Each Area of a Data Base has a name. These names are ordered in an Area Directory together with mapping and Area cluster information

Several Areas are combined to Area clusters the Pools of a Data Base A Pool is a logical cluster of Areas with the same mapping attributes. The names of the Pools, the identification indices of the first Area of each Pool, and the minimum allocation size of an Area within the Pool are kept in the Pool Directory. Pools are the only mapping entities normally visible to an user.

A Data Element, the smallest by-name addressable data entity in a Data Base, is defined by a Data Element Descriptor. This descriptor is part of a Data Element Directory. The identification

version number, a possible name, attribute flags, the mapping information (Area and offset within this Area for a Data Element), the Type Descriptor identification index, informations about possible links to other Data Elements information about name arrays of Data Elements and the identification indeces of queued, not named Data Elements, are defined in the descriptor.

Data Elements are logically grouped into Directories A Directory is a collection of Data Elements. The Master Directory contains the names of all Directories in a Data Base

The name of a Data Element is defined by:

```
node::data-base-name:[directory-name]data-element-name(index).member
```
a queued Data Element is defined by the name of the Data Element building the head of the queue, the Data Type of the queued Data Element, its name and its index

```
queue-head->type:name(index).member
```
Each Directory of a Data Base has a fixed header and n fixed blocks for each entry. The entry is addressed by an identification index of the items listed in the Directory. This index longword can be used as an index to the Directory to get fast access to the entries. The identification version is a longword which will be incremented each time the item is changed. By this, the validity of an item can be checked (e.g. the mapping context).

In the following all lengths are given in number of bytes unless otherwise defined.

# C.1 Data Base Mapping Context

Up to L\_SM\$ALL\_DBMC\_MAX\_NUMBER different Data Bases might be attached by one process and the same number of different dynamic lists might be defined for this process. This fixed number defines a structure array of two pointers, one array member for the base pointer of the Data Base mapping context and one for the base pointer of the list structure This struc ture array of base pointers is based on the fixed, external pointer PM\$DBMC. Both structures. the Data Base mapping context and the dynamic list, are independent of each other. Their base pointers are just within the same pointer array to have only one external pointer for all other pointer values. When a Data Base or a dynamic list is attached to a process, the mapping context structures are allocated and the corresponding pointers and REFER elements are initialized. Using a Data Base requires a copy of the pointer of its structure array member P\_SM\$ALL\_DBMC\_MAIN(DB-index) into the fixed pointer P\_SM\$DBMC\_MAIN. (For the dynamic list the pointer P\_SM\$ALL\_DYNAMIC(list-index) will be used.) This pointer is used as the base pointer to the structure of the mapping contexts for the Home Block and the main Directories. The copy of the pointers from mapping array must be done by each module using the Data Base or dynamic list mapping context structures The loading of the mapping array and the allocation of the mapping structures is done by the Data Base attachment procedure. The pointer PM\$DBMC is an EXTERNAL variable, available in each module of a process. Therefore  $PM$DBMC is also STATIC and will be set to NULL() by the VAX-Linker as an initial value.$ 

All processes mapping Data Element Directories must use the Data Element Directory map ping context structure The number of entries in this structure is identical to the number of entries in the Master Directory of the Data Base. If the Master Directory will be expanded (rebuilt with a larger size) the local mapping context structure must be allocated again, using the new number of entries This value must be copied from the Master Directory structure element LM\$MDEN\_MASTER\_DIR\_MAX\_ENTRIES to the mapping context structure REFER element LM\$DBMC\_MDIR\_ENTRIES. These structures contain the identification version number, and the local virtual pointers for each Data Element Directory which was mapped and the mapping access mode (read/write or read only). If the identification version number is zero or is not equal to the identification version numbers in the Main Directory the Data Element Directory must be mapped again

In addition to each Data Element Directory a structure of the mapping context of all Data Elements possible in the Data Element Directory will be allocated. These structures contain the identification version number and the mapping access mode (read/write or read only). If the identification version number is zero or is not equal to the identification version numbers in the directory the Data Element data Pool must be mapped again.

All processes mapping Data Element Areas must use the Area mapping context structure. The number of entries in this structure is identical to the number of entries in the Area Directory of the Data Base. If the Area Directory will be expanded (rebuilt with a larger size) the local mapping context structure must be allocated again, using the new number of entries. This value must be copied from the Area Directory structure element LMADEN AREA DIR MAX ENTRIES to the mapping context structure REFER element LM\$DBMC\_AREA\_ENTRIES. These structures contain the identification version number, and the local virtual pointers for each Area which was mapped, and the mapping access mode (read/write or read only). If the identification version number is zero or is not equal to the identification version numbers in the Area Directory the Area must be mapped again

In addition to the mapping context information for each Area in a Data Base the structure SM\$DBMC\_MAIN includes separate information for the Home Block and for each main Directory Area
 Pool
 Master
 Type
Directory of a Data Base This additional information allows a direct access to the main directories of the Data Base. The local mapping contexts of the directory Areas will only be held by these structures and not by the general Area context part of the SM\$DBMC\_MAIN structure. The structure SM\$DBMC\_MAIN includes also the I/O channel number of the opened Global Section file and its full Global Section name.

All structures will be allocated and the members of the structures will be filled during the attachment of a Data Base

The PL/I structures of the local mapping context must be included by any procedure addressing parts of the Data Base GOOINC(SM\$DBMC).

The PL/I structures have the following format:

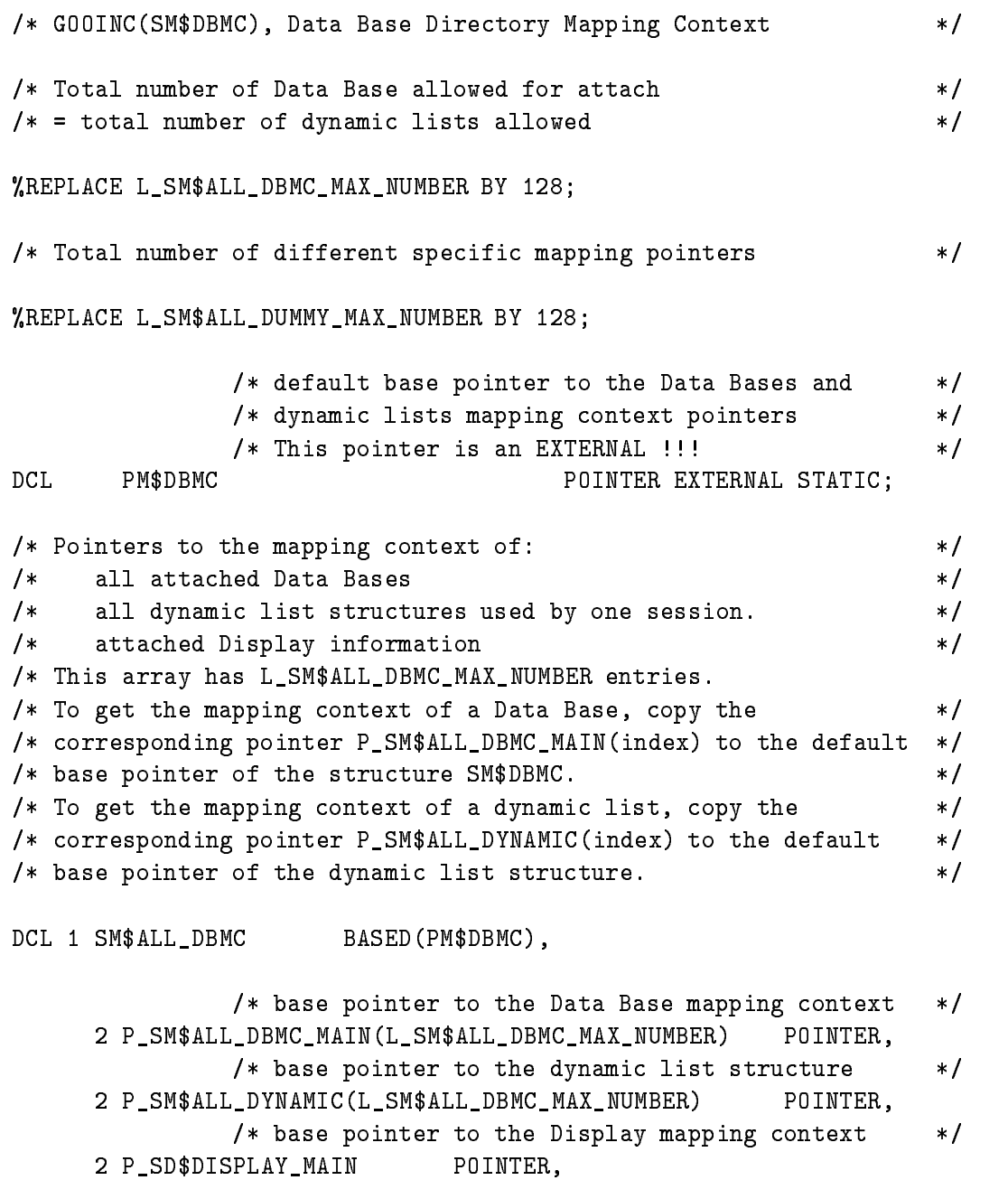

```
/* base pointer to other context */
          -
 PSM
DUMMYLSM
ALLDUMMYMAXNUMBER   POINTER
                         /* default base pointer to a mapping context of *//* a selected Data Base * /
DCL
DCL PSM In the same of the same of the same of the same of the same of the same of the same of the same of the
/* Home Block and Main Directory specific information
                                                                                                         \ast/
DCL 1 SM$DBMC_MAIN
              discourses and the complete state of the complete state of the complete state of the complete state of the complete state of the complete state of the complete state of the complete state of the complete state of the compl
                         /* logical name of the Global Section (Data Base)
                                                                                                         \ast /
                                                               CHARACTER (254) VAR,
          -
 CVSM
GLSECNAME CHARACTER -
                         /* Global Section creating and mapping flags */
                         These flags are defined with Include the Include the Include the Include the Include the Include the Include the Include the Include the Include the Include the Include the Include the Include the Include the Include the I
                         definition of the second section of the second contract of the second contract of the second contract of the second contract of the second contract of the second contract of the second contract of the second contract of th
                                                              BIT(32) ALIGNED,
          -
 BSM
GLSECFLAGS BIT-
                        /* I/O channel number of Global Section File */
                                                               BIN FIXED (31),
          -----
                        /*Index of Data Base in structure of all Data Bases*/
         2 L_SM$DBMC_INDEX BIN FIXED (31),
             ____
                         /* Lock identification of the whole Data Base
                                                                                                         \ast /
          - LSM - LSM - LSM - LSM - LSM - LSM - LSM - LSM - LSM - LSM - LSM - LSM - LSM - LSM - LSM - LSM - LSM - LSM - 
                         /* local version number of Home Block mapped
                                                                                                         \ast /
          -
 LSM
HBVHBIDVERSION BIN FIXED 
                         /* pointer array after mapping the Home Block */
                                                               POINTER
          -
 PSM
HBV-
                         /* Flag word of Home Block mapped */
          -SSM - SSM - SSM - SSM - SSM - SSM - SSM - SSM - SSM - SSM - SSM - SSM - SSM - SSM - SSM - SSM - SSM - SSM - S
                                                                 BIT(32) ALIGNED,
             BSM HBVFLAGS BIT-LIGHT-LIGHT-LIGHT-LIGHT-LIGHT-LIGHT-LIGHT-LIGHT-LIGHT-LIGHT-LIGHT-LIGHT-LIGHT-LIGHT-LIGHT-LIG
             s sessions are constructed as a set of the set of the set of the set of the set of the set of the set of the s
                         /* Map Flag, '1'B: Write Access, '0'B: Read only */
                BS And the second contracts are a second to the second of the second second second second second second second 
                BS And the second complete bit and the second complete state of the second contract of the second contract of the second contract of the second contract of the second contract of the second contract of the second contract 
                         /* Lock identification of the mapped Home Block
                                                                                                         \ast/- LSM - LSM - LSM - LSM - LSM - LSM - LSM - LSM - LSM - LSM - LSM - LSM - LSM - LSM - LSM - LSM - LSM - LSM - 
                         /* Lock identification of all Main Directories
                                                                                                         \ast /
                         /* i.e. Area, Pool and Master Directory
                                                                                                         *1-
 LSM
DBMCMAINDIRLOCKID BIN FIXED
```

```
/* local version number of Area Directory mapped */-
 LSM
ADIRAREAIDVERSION BIN FIXED 
             /* pointer array after mapping the Area Directory */ POINTER
-
 PSM
ADIR-
             /* pointer mapping the Area Directory entries */
                                               POINTER,
- - - - - -
             /* Flag word of Area Directory mapped
                                                                                     \ast /
-SSM adirected by the state of the state of the state of the state of the state of the state of the state of the state of the state of the state of the state of the state of the state of the state of the state of the state
                                                  BIT(32) ALIGNED,
  BS ADIRECTED BIT-CHARGE BIT-CHARGE BIT-CHARGE BIT-CHARGE BIT-CHARGE BIT-CHARGE BIT-CHARGE BIT-CHARGE BIT-CHARGE
  SSM ADIRECT ADIRECT ACTIVITY AND A STRUCK AND A STRUCK AND A STRUCK AND A STRUCK AND A STRUCK AND A STRUCK AND
             /* Map Flag, '1'B: Write Access, '0'B: Read only
                                                                                     \ast /
     BS ADIRECT ADDITIONAL CONTINUES IN THE RELATIONSHIP OF A RELATION OF A RELATION OF A RELATION OF A RELATION OF
     BS ADIRECT BIT AND ADDRESS ARE SERVED ON A STATISTIC BIT AND A STATISTIC BIT AND A STATISTIC BIT AND A STATISTIC BIT AND A STATISTIC BIT AND A STATISTIC BIT AND A STATISTIC BIT AND A STATISTIC BIT AND A STATISTIC BIT AND A
             /* local version number of Pool Directory mapped */-
 LSM
PDIRAREAIDVERSION BIN FIXED 
             /* pointer array after mapping the Pool Directory */ POINTER
-
 PSM
PDIR-
             /* pointer mapping the Pool Directory entries */
                                               POINTER,
- - - - - -
             /* Flag word of Pool Directory mapped */
-
 SSM
PDIRFLAGS UNION
                                                 BIT(32) ALIGNED,
   BSM
PDIRFLAGS BIT-
  SSM In the state of the state of the state of the state of the state of the state of the state of the state of
             /* Map Flag, '1'B: Write Access, '0'B: Read only */
      BSM
PDIRFLAGMAPACCESS BIT
      BSM
PDIRFLAGREST BIT
             /* local version number of Master Directory mapped */-
 LSM
MDIRAREAIDVERSION BIN FIXED 
             /* pointer array after mapping the Master Directory*/
                                               POINTER
-
 PSM
MDIR-
             /* pointer mapping the Master Directory entries */
                                               POINTER,
-PSM - PSM - PSM - PSM - PSM - PSM - PSM - PSM - PSM - PSM - PSM - PSM - PSM - PSM - PSM - PSM - PSM - PSM - PSM - PSM - PSM - PSM - PSM - PSM - PSM - PSM - PSM - PSM - PSM - PSM - PSM - PSM - PSM - PSM - PSM - PSM - PSM -
             /* Flag word of Master Directory mapped */
-
 SSM
MDIRFLAGS UNION
                                                  BIT(32) ALIGNED,
   BSM
MDIRFLAGS BIT-
  s sessions and continued at the set of the set of the set of the set of the set of the set of the set of the s
             /* Map Flag, '1'B: Write Access, '0'B: Read only */
      BSM
MDIRFLAGMAPACCESS BIT
      BSM
MDIRFLAGREST BIT
             /* local version number of Type Directory mapped
                                                                                     \ast /
-
 LSM
TDIRIDVERSION BIN FIXED 
             /* pointer array after mapping the Type Directory */
```
- PSM TDIR- POINTER /\* pointer mapping the Type Directory entries  $*$ / POINTER, - - - - - -/\* Flag word of Type Directory mapped \*/ - SSM TDIRFLAGS UNION BIT(32) ALIGNED, BS MORE CONTINUES. THE STATE OF STATE AND INTERFERING BIT-SSM TO A SSM TO A SSM TO A SSM TO A SSM TO A SSM TO A SSM TO A SSM TO A SSM TO A SSM TO A SSM TO A SSM TO A SS  $BIT(32)$ , BSM TDIRFLAGREST BIT-/\* Type Directory index in the Master Directory  $\ast$  / - LSM DBMCTDIRINDEX BIN FIXED /\* Lock identification of the mapped Type Directory\*/ - LSM DBMCTDIRLOCKID BIN FIXED /\* pointer to the Type Data Element mapping structure  $*/$ - PSM DBMCTDIRDEMC POINTER  $/*$  default base pointer to the mapping context of  $\ast$  / /\* all Data Element Directories of a selected \*/ data Base dan bertama di base dan bertama dan bertama di base dan bertama di base dan bertama di base dan bert - PSM DBMCEDIR POINTER /\* REFER element for Data Element Directory entries\*/ - LSM DBMCMDIRENTRIES BIN FIXED /\* default base pointer to the mapping context of  $*/$  all Areas of a selected Data Base  - PSM DBMCAREA POINTER /\* REFER element for Area Directory entries \*/ - LSM DBMCAREAENTRIES BIN FIXED /\*Mapping contexts for each Data Element Directory in the Data Base\*/ DCL 1 SM\$DBMC\_EDIR dbmcedir based of the state of the state of the state of the state of the state of the state of the state of t /\* number of Master Directory entries =  $*$ / /\* number of mapping context entries \*/ - LM DBMCMASTERDIRMAXENTRIES BIN FIXED state of entries and the entries of entries and the entries of the entries of the entries of the entries of the - SM DBMCEDIRENTRY LSM DBMCMDIRENTRIES REFERLM DBMCMASTERDIRMAXENTRIES /\* local version number of an DE Directory mapped  $*/$ 

> LM DD CHARLES DE STANDARIDVERSION BIN FIXED (FIX) ( /\* pointer array after mapping the DE Directory  $\ast$  / POINTER PM DBMCEDIR-

 $/*$  pointer mapping the DE Directory entries  $* /$  PM DBMCEDEN POINTER /\* Flag word of DE Directory mapped \*/ SSM DBMCEDIRFLAGS UNION BIT(32) ALIGNED, BSM DBMC BIT-100 DBMC BIT-100 DBMC BIT-100 DBMC BIT-100 DBMC BIT-100 DBMC BIT-100 DBMC BIT-100 DBMC BIT-100 DBMC BIT-100 DBMC BIT-100 DBMC BIT-100 DBMC BIT-100 DBMC BIT-100 DBMC BIT-100 DBMC BIT-100 DBMC BIT-100 DBMC BIT-1 s and the state of the state of the state of the state of the state of the state of the state of the state of  $BIT(32)$ , BSM DBMCEDIRFLAGREST BIT-19 DBMCEDIRFLAGREST BIT-19 DBMCEDIRFLAGREST BIT-19 DBMCEDIRFLAGREST BIT-19 DBMCEDIRFL /\* Lock identification of a mapped Data Element Dir\*/ LM DBMCEDIRLOCKID BIN FIXED  $/*$  pointer to the Data Element mapping structure  $\ast$  / PM DBMCDEMC POINTER /\*Mapping context for all Data Elements in a Data Element Directory\*/ /\* default base pointer  $*$ / DCL P\_SM\$DBMC\_DE POINTER;  REFER element  DCL L\_SM\$DBMC\_DE\_ENTRIES BIN FIXED (31); DCL 1 SM\$DBMC\_DE dbmcDe based in the state based of the state of the state of the state of the state of the state of the state o  $/*$  number of Data Element Directory entries =  $\ast/$ /\* number of mapping context entries \*/ - LM DBMCDEDIRMAXENTRIES BIN FIXED  $/*$  start of entries  $\ast/$ ——————————————————— LSM DBMCDEENTRIES REFERLM DBMCDEDIRMAXENTRIES /\* local version number of a mapped Data Element  $*/$ La Bandaria Bin Fixed Bin Fixed Bin Fixed Bin Fixed Bin Fixed Bin Fixed Bin Fixed Bin Fixed Bin Fixed Bin Fixed /\* Pool index of a mapped Data Element \*/ LM DBMCDEPOOLINDEX BIN FIXED /\* Lock identification of a mapped Data Element  $*$ / 3 LM\$DBMC\_DE\_LOCK\_ID BIN FIXED (31); /\* Mapping contexts for each Area in the Data Base  $*$ / DCL 1 SM\$DBMC\_AREA DBMCAREA BASEDPSM DBMCAREA  $/*$  number of Area Directory entries =  $\ast$  / /\* number of mapping context entries \*/

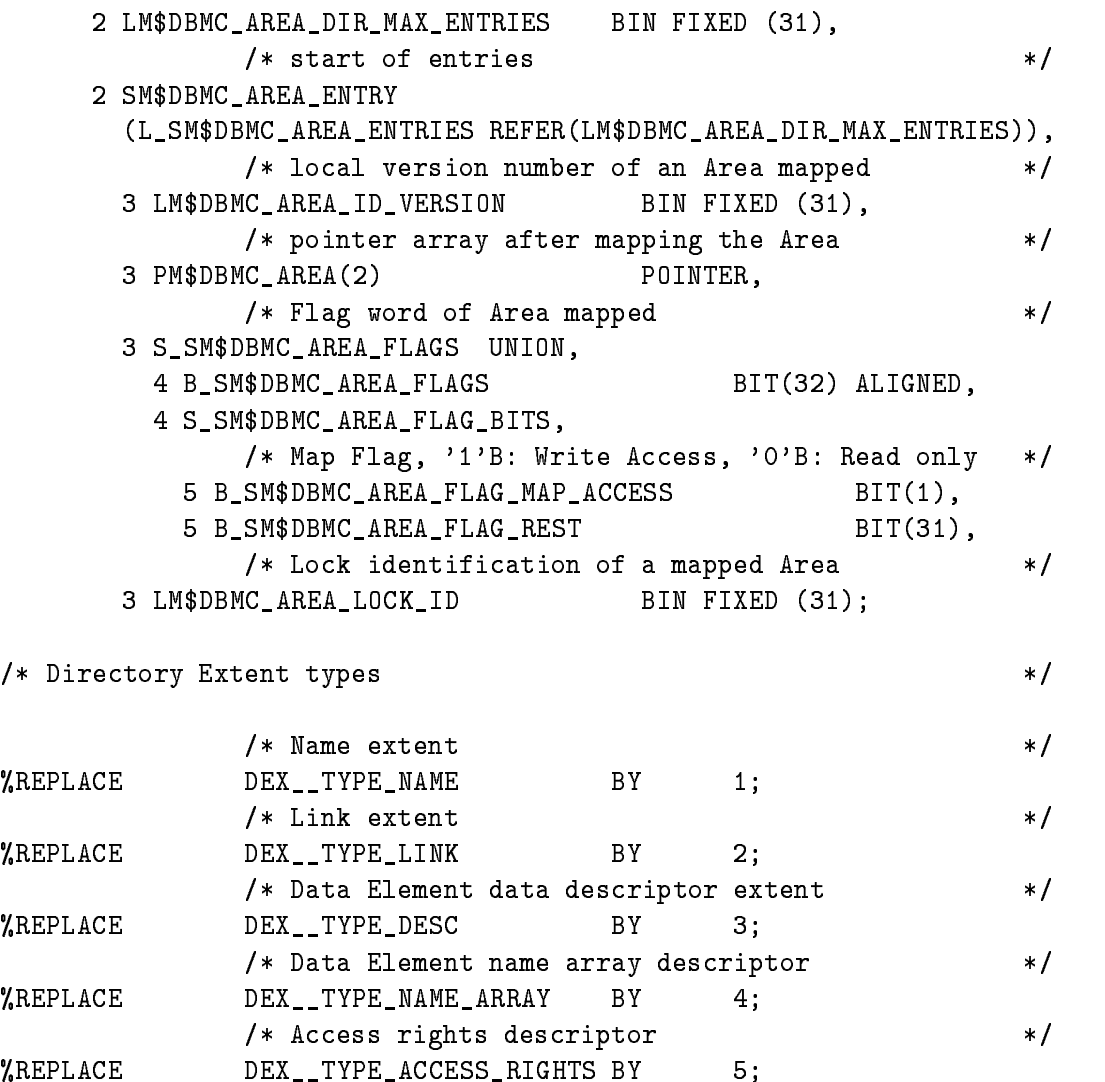

### $C.2$ **Home Block**

The very first data pages in each Data Base are called the Home Block.

The Home Block has no Data Base Area Header in front but a - byte PLI AREA infor mation block for DEC  $&$  IBM internal usage. This allows the addressing of the Home Block as a PL/I AREA inclusive OFFSET addressing within the Home Block.

The fth longword of the Home Block and with it of the whole Data Base is a version number of the Data Base structure With this version the interpretation of the Data Base may be differentiated.

. To get the structure into a procedure into a procedure in the structure  $\mathcal{A}^{\text{max}}$ 

```
good and the property of the structure versions of the structure \mathcal{L}_\mathbf{p}default base pointer PSM is defined in the pointer PSM is defined in the pointer \mathbf P/* SM$DBMC
                              distants are all the contract of the contract of the contract of the contract of the contract of the contract of the contract of the contract of the contract of the contract of the contract of the contract of the contract 
                       REFER element 
DCL
           L SM$HBV1 BITMAP
                                                       BIN FIXED (31);
DCL LSM
                      /* Home Block Area
                                                                                        *1declares and the second control of the second control of the second control of the second control of the second control of the second control of the second control of the second control of the second control of the second 
                      ————————————————————
DCL 1 SM$HBV1
            HBV BASEDPSM BASEDPSM BASEDPSM BASEDPSM BASEDPSM BASEDPSM BASEDPSM BASEDPSM BASEDPSM BASEDPSM BASEDPSM BASEDPSM BASEDPSM BASEDPSM BASEDPSM BASEDPSM BASEDPSM BASEDPSM BASEDPSM BASEDPSM BASEDPSM BASEDPSM BASEDPSM BASEDPSM BA
                      /* reserved for DEC \& IBM Area information */
        -
 LM
HBVRESERVED BIN FIXED 
                       version of Data Base 
                                                       BIN FIXED (31),
        -----
                      /* identification version of Data Base */
        -
 LM
HBVHBIDVERSION BIN FIXED 
                      length of Home Block in pages (PPF 2199) and the set
        - LM HBVLENHOMEBLOCK BIN FIXED BIN FIXED BIN FIXED BIN FIXED BIN FIXED BIN FIXED BIN FIXED BIN FIXED BIN FIXED
                                                                                        \ast/ length of Data Base in pages -
 bytes 
        -
 LM
HBVLENDATABASE BIN FIXED 
                      length of Area Directory in pages (1999 in pages )
        - LM HBVAREADIRLENGTH BIN FIXED BIN FIXED BIN FIXED BIN FIXED BIN FIXED BIN FIXED BIN FIXED BIN FIXED BIN FIXED
                      /* start page of Area Directory in Data Base
                                                                                        *1-
 LM
HBVAREADIRSTARTPAGE BIN FIXED 
                       length of Pool Directory in pages -
 bytes
        -
 LM
HBVPOOLDIRLENGTH BIN FIXED 
                      /* start page of Pool Directory in Data Base */-
 LM
HBVPOOLDIRSTARTPAGE BIN FIXED 
                      length of Master Directory in pages-views-length in pages-
```

```
-
 LM
HBVMASTERDIRLENGTH BIN FIXED 
         /* start page of Master Directory in Data Base */-
 LM
HBVMASTERDIRSTARTPAGE BIN FIXED 
         /* OFFSET to Home Block extent */
-
 OM
HBVEXTENTOFF OFFSET
         /* creation time of Data Base file (Global Sec.)*/
-
 CFM
HBVDBFILECREATIONTIME CHARACTER -

         /* creation time of Data Base as a Global Sect. */-
 CFM
HBVDBLASTCREATIONTIME CHARACTER -

         /* deletion time of Data Base (Global Section) */-
 CFM
HBVDBLASTDELETIONTIME CHARACTER -

         /* last backup time of Data Base (Global Sect.) */
                                  CHARACTER (24),
-
 CFM
HBVDBBACKUPTIME CHARACTER -
         /* current update number of Data Base
                                                          * /
-----
      HBVDBLASTUPDATETIME CHARACTER -

         /* name of Data Base */\simHBVD BNAME CHARACTER - OSMANDS - OSMANDS - OSMANDS - OSMANDS - OSMANDS - OSMANDS - OSMANDS - OSMANDS - OSMANDS
         /* file name of Data Base (Global Section) */
                                  CHARACTER (254) VAR,
-
 CVM
HBVDBFILENAME CHARACTER -
         /* number of bytes/bit in Bit Map */
                                  BIN FIXED (31),
-----
         /* number of data byte clusters = pages */
-
 LM
HBVNDATABYTECLUSTERS BIN FIXED 
         /* largest free contiguous part in Data Base */
         /* in cluster units
                                                          \ast /
- LM HBVLARGESTFREE BIN FIXED BIN FIXED BIN FIXED BIN FIXED BIN FIXED BIN FIXED BIN FIXED BIN FIXED BIN FIXED 
         /* smallest free contiguous part in Data Base
                                                          \ast /
         /* in cluster units */
                                  BIN FIXED (31),
\sim/* number of fragments in Data Base
                                                          *1-
 LM
HBVNFRAGMENTS BIN FIXED 
         /* Bit Map length in bytes
                                                          \ast /
- LM HBV III - LM HBV III - LM HBV III - LM HBV III - LM HBV III - LM HBV III - LM HBV III - LM HBV III - LM H
         /* Bit Map for the Data Base (1 Bit = 1 Page) */-BM HBVBITMAP - BM HBVBITMAP - BM HBVBITMAP - BM HBVBITMAP - BM HBVBITMAP - BM HBVBITMAP - BM HBVBITMAP - BM H
```
BITLESMAP REFERRED THAT ANY MALE AND A SHOPLIFTING A REFERENCE AND LOCAL COMMUNISMENT OF A REFERRED OF A SHOPLIFTING OF A SHOPLIFTING OF A SHOPLIFTING OF A SHOPLIFTING OF A SHOPLIFTING OF A SHOPLIFTING OF A SHOPLIFTING OF

### $C.3$ Area Header

All Areas allocated in the Data Base must be preceded by an Area header of the following format an areas since in must be a multiple of the size of a multiple of  $\mathcal{A}^{\mathcal{A}}$ 

The Area itself is divided into fixed data clusters. The cluster size is defined by the initialization of the Area

The Bit Map of each Area reflects the allocation of data clusters in the Area. For each data cluster one bit is reserved If the data cluster is allocated the corresponding bit is set

The Bit Map of the Area Header contains all allocation information about the whole Area incl. the header itself. Therefore the header has to be allocated as the first data block using the data cluster size

To get the PL/I structure of an Area Header into a procedure include: SM\$ARHD which will now be listed

```
Good area headers are the contract of the contract of the contract of the contract of the contract of the contract of the contract of the contract of the contract of the contract of the contract of the contract of the cont
               /* default base pointer */
DCL
       P SM$ARHD
                               POINTER:
DCL PSM
               /* REFER element
                                                               *1DCL L_SM$ARHD_BITMAP
                               BIN FIXED (31);
DCL 1 SM$ARHD
         ARHD BASEDPSM
ARHD
               /* reserved for DEC \& IBM Area information */
      -
 LM
ARHDRESERVED BIN FIXED 
               /* total Area length in pages */
      -
 LM
ARHDAREALENGTH BIN FIXED 
               /* Area head length in bytes \star/-
 LM
ARHDAREAHEADLENGTH BIN FIXED 
               /* Area id index longword
                                                               * /
                               BIN FIXED (31),
      -----
               /* Area id version word
                                                               * /
      -
 LM
ARHDAREAIDVERSION BIN FIXED 
               /* no. of bytes/bit in Bit Map
                                                               * /
               /* = data cluster size*1BIN FIXED (31),
      \blacksquare . The contract of \blacksquare/* data space length in bytes */
      -
 LM
ARHDDATALENGTH BIN FIXED 
      -
 SM
ARHDTEMPAREAHEADER UNION
               /* OFFSET to start of data */
         OM
ARHDSTARTDATA OFFSET
               /* equiv. value of OFFSET *
```
LM ARHOUSE BIN FIXED BIN FIXED BIN FIXED BIN FIXED BIN FIXED BIN FIXED BIN FIXED BIN FIXED BIN FIXED BIN FIXED

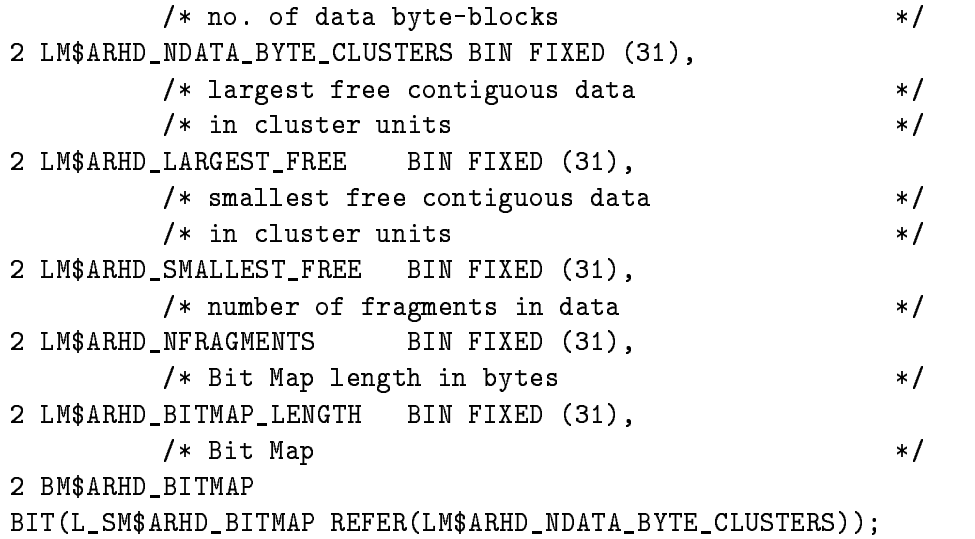

### **General Directory Format**  $C.4$

A Directory has always a fixed part, the Directory Header, and then n entry blocks. Each entry block has a fixed length and depends on the Directory type. To get an entry block an Identification index (index longword) is used. This index can be used as an index to an array of a structure defining the Directory.

Each Directory entry has at least one extent part, the name of the entry. This extent part has a variable length and is allocated in a heap storage following the Directory. Each extent may have another extent and so on. This method allows to have variable length Directory entries.

To get the standard Directory Header PL/I structure into a procedure include: SM\$DIRH with structures SM\$DIRH, SM\$DENT, SM\$DIEX, and SM\$DNEX which will now be listed:

```
gooinces (and annually directory directory directory and a structure of the contract of the contract of the co
                /* default base pointer */
DCL
        P_SM$DIRH
                                POINTER;
                 REFER element 
DCL
        L SM$DIRH BITMAP
                                BIN FIXED (31);
DCL LSM
                /* Directory Area
                                                                *1DCL ASM
DIRH AREALM
DIRHAREALENGTH-
 BASEDPSM
DIRH
DCL 1 SM$DIRH
         direkt based of the state of the state of the state of the state of the state of the state of the state of the
                /* reserved for DEC \& IBM Area information */
                                        BIN FIXED (31),
      \sim/* total Area length in pages */
      -
 LM
DIRHAREALENGTH BIN FIXED 
                /* Area head length in bytes
                                                                * /
      -
 LM
DIRHAREAHEADLENGTH BIN FIXED 
                /* Area id index longword
                                                                * /
                                        BIN FIXED (31),
      -----
                /* Area id version word
                                                                * /
                                        BIN FIXED (31),
      \sim/* no. of bytes/bit in Bit Map
                                                                * /
                /* = data cluster size\ast /
                                        BIN FIXED (31),
      \blacksquare . The contract of \blacksquare/* data space length in bytes
                                                                *1-
 LM
DIRHDATALENGTH BIN FIXED 
      -
 SM
DIRHTEMPAREAHEADER UNION
                /* OFFSET to start of data */
         OM
DIRHSTARTDATA OFFSET
                /* equiv. value of OFFSET *LM START DIRHOSTART DIRHOSTART DE STARTDATAVALUE BIN FIXED BIN FIXED BIN FIXED BIN FIXED BIN FIXED BIN FIXED B
```
 $/*$  no. of data byte-blocks  $* /$ - LM DIRHNDATABYTECLUSTERS BIN FIXED /\* largest free contiguous data  $*$ /  $/*$  in cluster units  $*/$ - LM DIRHLARGESTFREE BIN FIXED /\* smallest free contiguous data  $*$ /  $/*$  in cluster units  $\ast/$ 2 LM\$DIRH SMALLEST FREE BIN FIXED (31), LM /\* number of fragments in data  $*1$ - LM DIRHNFRAGMENTS BIN FIXED /\* Bit Map length in bytes  $*1$ BIN FIXED (31), -----/\* Bit Map  $*1$ - BM DIRHBITMAP BITLESMAP REFERRED THAT AND LONGED AT A REFERRED TO A REFERRED TO A REFERENCE OF A REFERENCE OF A REFERENCE OF /\* Directory Entry structure  $*$  / /\* default base pointer  $*$ / DCL P\_SM\$DENT POINTER;  REFER element  dente dents and dente the state of the state of the state of the state of the state of the state of the state o DCL 1 SM\$DENT dent based of the state of the state of the state of the state of the state of the state of the state of the s  $/*$  maximum number of entries  $\ast$  / BIN FIXED (31),  $\blacksquare$  current number of entries   $*1$ - - Latin Fixed Bin Fixed Bin Fixed Bin Fixed Bin Fixed Bin Fixed Bin Fixed Bin Fixed Bin Fixed Bin Fixed Bin F /\* length of the variable part of an entry  $*$ /  $*1$  in bytes  - LM DENTDIRENTRYVARLENGTH BIN FIXED  $/*$  top index of binary name tree \* / - LM DENTDIRTOPNAMEINDEX BIN FIXED /\* start of entries  $*$ / -SMART - SMART - SMART - SMART - SMART - SMART - SMART - SMART - SMART - SMART - SMART - SMART - SMART - SMART LSM DENTENTRY REFERLM DENTDIRMAXENTRIES /\* entry id version \*/ 3 LM\$DENT\_ID\_VERSION BIN FIXED (31), /\* Flags of Directory entry  $\ast/$ 3 SM\$DENT FLAGS UNION. s services and services are a series of the series of the series of the series of the series of the series of the series of the series of the series of the series of the series of the series of the series of the series of dent and the second of the second state of the second state of the second state of the second state of the second state  $\mathcal{L}_\text{max}$ 4 BM\$DENT\_FLAGS dentification in the contract of the contract of the contract of the contract of the contract of the contract of the contract of the contract of the contract of the contract of the contract of the contract of the contract smeart and the small state of the state of the state of the state of the state of the state of the state of the

```
/*Entry usage flag, '1'B: in use, '0'B: not used*/
              BM
DENTFLAGENTRYINUSE BIT
                /* Deletion protection flag, '1'B:do not delete */
                /* directory entry without privilege */
              BM
DENTFLAGPROTECTED BIT
                /* Data Element entry queue flag \frac{1}{2}/* '1'B: entry is part of a queue
                                                                \ast/BM DENTFLAGDE EN DENTFLAGDE EN DE STANDARDEN EN DE STANDARDEN EN DE STANDARDEN EN DE STANDARDEN EN DE STANDARD
                /* Data Element entry queue header flag
                                                                *1/* '1'B: entry is the head of a queue
                                                                * /
             BM DENTFLAGDE EADAL BENEDIGTEN DER STELLEN BITTELLAGEN DER STELLEN BITTELLAGEN BITTELLAGEN BITTELLAGEN BITTELL
                /* Data Element entry name array flag
                                                                * /
                /* '1'B: entry is a name array member * BM
DENTFLAGNAMEARRAYMEMBER BIT
                /* Data Element entry name array head flag
                                                                *1/* '1'B: entry is the head of a name array */
              BM
DENTFLAGNAMEARRAYHEAD BIT
                /* Data Element Type Descriptor Directory */
                /* '1'B: entry is a Type Descriptor Directory */ BM
DENTFLAGTYPEDIR BIT
                /* Not yet used bits */
                                                        BIT(25),
              BM
DENTFLAGREST BIT-
                /* OFFSET to Directory extent
                                                                * /
          OM
DENTEXTENTOFF OFFSET
                /* Directory index of preceding name
                                                                \ast/ LM
DENTPRENAMEINDEX BIN FIXED 
                /* Directory index of following name
                                                                *1LM ENTERTHING AND DESCRIPTION OF A REAL PROPERTY OF A REAL PROPERTY OF A REAL PROPERTY OF A REAL PROPERTY OF A
                /* binary name tree weight of this entry */
         LM ENTRETTEN DER EIGHT BIN FIXED BIN FIXED BIN FIXED BIN FIXED BIN FIXED BIN FIXED BIN FIXED BIN FIXED BIN FIX
                /* individual part of entry (depen. on Dir.) */
         HMT DENTDIRVARIA EN 1989 EN 1989 EN 1989 EN 1989 EN 1989 EN 1989 EN 1989 EN 1989 EN 1989 EN 1989 EN 1989 EN 19
         LSM
DENTDIRVAR REFERLM
DENTDIRENTRYVARLENGTH
                                                BIN FIXED(7);
/* General Directory Extent structure */
                /* default base pointer
                                                                \ast/P_SM$DIEX
                                POINTER;
DCL 1 SM$DIEX
         DIEX BASEDPSM
DIEX
                /* Directory extent type
                                                                *1
```
**DCL** 

BIN FIXED (31),  $\blacksquare$ /\* OFFSET to next Dir. extent for that entry  $*$ / - OM DIEXNEXTEXT OFFSET /\* Directory Name Extent structure \*/ /\* default base pointer  $*$ / **DCL** P\_SM\$DNEX POINTER;  REFER element  DCT. L\_SM\$DNEX\_DIR\_NAME BIN FIXED (31); DCL SM DNEX BASEDPSM DNEX /\* Directory extent type  $*$ / BIN FIXED (31),  $\blacksquare$ /\* OFFSET to next Dir. extent for that entry  $*$ / - OM DNEXNEXTER - OM DNEXNEXTER - OM DNEXNEXTER - OM DNEXNEXTER - OM DNEXNEXTER - OM DNEXNEXTER - OM DNEXNEXTE /\* minimal name abbreviation in bytes  $*$ / BIN FIXED (15), -----/\* max. name length in bytes  $*$ / - IM DNEXMAXLENGTH BIN FIXED  $/*$  name of entry  $*/$ - CVM DNEXDIRNAME CHARACTERLSM DNEXDIRNAME REFERIM DNEXMAXLENGTH VAR

### $C.5$ Area Directory

An Area is the smallest mapping unit for the Data Base. Several Areas are collected in a Pool. If there would be not enough room in an Area, a new, larger Area of the same Pool will be allocated.

The names of the Areas follow the Area Directory structure as Directory extents

To get the PL/I structure into a procedure include: SM\$ADIR with structures SM\$ADIR and SM\$ADEN which will now be listed:

```
Good and the structure of the structure of the structure of the structure of the structure of the structure of
                       /* maximum number of characters for Area name */BY
                                                                                  254;
REPLACE LATING BY - ADIRES DIRECTORY - ADIRECTORY - AND LODGED AND LODGED AND LODGED AND LODGED AND LODGED AND
                       /* Initial number of entries for Area Directory */%REPLACE
                       L_SM$ADIR_INIT_ENTRIES BY
                                                                                  512;default base pointer PSM and the pointer PSM and the pointer PSM and the pointer PSM and the pointer PSM and the pointer PSM and the pointer PSM and the pointer PSM and the pointer PSM and the pointer PSM and the pointer P
                       /* SM$DBMC
                                                                                              * /
                        s services and the services of the series of the series of the series of the series of the series of the series of the series of the series of the series of the series of the series of the series of the series of the serie
                                distants are all the contract of the contract of the contract of the contract of the contract of the contract of the contract of the contract of the contract of the contract of the contract of the contract of the contract 
                       /* REFER element
                                                                                              *1DCL L_SM$ADIR_BITMAP
                                              BIN FIXED (31);
                       /* Area Directory Area
                                                                                              *1DCL ASM
ADIR AREALM
ADIRDIRAREALENGTH-

                        BASEDPSM
ADIR
DCL 1 SM$ADIR
             adir Based (1919) and the state of the state of the state of the state of the state of the state of the state o
                       /* reserved for DEC \& IBM Area information */
         -
 LM
ADIRRESERVED BIN FIXED 
                       /* total Area length in pages */
         -
 LM
ADIRDIRAREALENGTH BIN FIXED
                       /* Area header length in bytes */
                       /* incl. the Bit Map rounded to
                                                                                              * /
                       /* data cluster
                                                                                              * /
         \mathcal{D} LM
ADIRAREAHEADLENGTH BIN FIXED
                       /* Area index longword
                                                                                              *1BIN FIXED(31),
         \blacksquare . The contract of \blacksquare/* Area id version
                                                                                              *1-
 LM
ADIRAREAIDVERSION BIN FIXED
                       /* no.of bytes/bit in Bit Map
                                                                                              * /
                                                          BIN FIXED(31),
         \blacksquare/* data space length in bytes */
                       /* without the Header */
         -
 LM
ADIRDATALENGTH BIN FIXED
```

```
/* offset to data space */
        -
 OM
ADIRSTARTDATA OFFSET
                      /* max. number of data clusters */* incl. the Header
                                                                                          \ast /
        -
 LM
ADIRNDATABYTECLUSTERS BIN FIXED
                      /* largest free contiguous data */
                      /* in cluster units
                                                                                          \ast/2 LM$ADIR LARGEST FREE
                                                        BIN FIXED (31),
              LM
                      /* smallest free contiguous data
                                                                                          \ast /
                      /* in cluster units
                                                                                          * /
        -
 LM
ADIRSMALLESTFREE BIN FIXED 
                      /* number of fragments in data
                                                                                          *1BIN FIXED (31),
        -----
                      /* Bit Map length in bytes */
        -
 LM
ADIRBITMAPLENGTH BIN FIXED
                       Bit Map 
        -BM and an adirection of the state of the state of the state of the state of the state of the state of the state of the state of the state of the state of the state of the state of the state of the state of the state of th
        BITLESMAP REFERRED ADIRETIC LIGHT ADIRETIC DISTURBATION OF A PARTICIPATION OF A PARTICIPATION OF A PARTICIPATION
/* Area Directory Entry structure */
                       , alternative pointer interpretation and interest and \boldsymbol{\theta}/* SM$DBMC
                                                                                          \ast /
                       s and the small state of the state of the state of the state of the state of the state of the state of the state of the state of the state of the state of the state of the state of the state of the state of the state of th
                               design and the contract of the contract of the contract of the contract of the contract of the contract of the
                      /* REFER element */
DCL
          L SM$ADEN ENTRY
                                          BIN FIXED (31);
discussion of the contract of the contract of the contract of the contract of the contract of the contract of the contract of the contract of the contract of the contract of the contract of the contract of the contract of 
DCL 1 SM$ADEN
             ADEN BASEDPSM
ADEN
                      /* maximum number of entries */
                                                       BIN FIXED (31),
        \blacksquare current number of entries 
                                                                                          *1-
 LM
ADENAREADIRCURRENTRIES BIN FIXED 
                      /* length of the variable part of an entry
                                                                                          \ast /
                      \sqrt{*} in bytes \sqrt{*}-
 LM
ADENDIRENTRYVARLENGTH BIN FIXED 
                      /* top index of binary name tree */
        - - Latin Fixed and the second contract of the second contract of the second contract of the second contract of
                      /* start of entries *2 SM$ADEN ENTRY
              SM
                 ADENENTRY AND THE CONTROL CONTROL CONTROL CONTROL CONTROL CONTROL CONTROL CONTROL CONTROL CONTROL CONTROL CONTROL CONTROL CONTROL CONTROL CONTROL CONTROL CONTROL CONTROL CONTROL CONTROL CONTROL CONTROL CONTROL CONTROL CONT
        LSM
ADENENTRY REFERLM
ADENAREADIRMAXENTRIES
                      /* entry id version
                                                                                          *13 LM$ADEN_ID_VERSION
                                                                  BIN FIXED (31),
                      /* Flags of Area Directory entry
                                                                                          *1
```

```
 SM
ADENFLAGS UNION
                                      BIT(32) ALIGNED,
   BM
ADENFLAGS BIT-
  sman, and a series of the state of the state of the state of the state of the state of the state of the state o
      /*Entry usage flag, '1'B: in use, '0'b: not used*/
    BM ADENTLAND BITTER BITTER BITTER BITTER BITTER BITTER BITTER BITTER BITTER BITTER BITTER BITTER BITTER BITTER
      /* Deletion protection flag, '1'B:do not delete */
      /* directory entry without privilege
                                                    * /
     BM
ADENFLAGPROTECTED BIT
      /* Data Element entry queue flag
                                                    *1/* '1'B: entry is part of a queue
                                                    \ast /
    BM ADENFLAGDE UEM DE STAATSTE DE STAATSTE DE STAATSTE DE STAATSTE DE STAATSTE DE STAATSTE DE STAATSTE DE STAATS
      /* Data Element entry queue header flag
                                                    * /
      /* '1'B: entry is the head of a queue */
     BM
ADENFLAGQUEUEHEAD BIT
      /* Data Element entry name array flag
                                                    *1/* '1'B: entry is a name array member * BM
ADENFLAGNAMEARRAYMEMBER BIT
      /* Data Element entry name array head flag */
      /* '1'B: entry is the head of a name array */
     BM
ADENFLAGNAMEARRAYHEAD BIT
      /* Data Element Type Descriptor Directory */
      /* '1'B: entry is a Type Descriptor Directory */ BM
ADENFLAGTYPEDIR BIT
      /* Not yet used bits */
                                            BIT(25),
    BM ADENTLAGREST BIT-ADENTLAGREST BIT-ADENTLAGREST BIT-ADENTLAGREST BIT-ADENTLAGREST BIT-ADENTLAGREST BIT-ADENT
      /* OFFSET to Directory extent
                                                    * /
 OM
ADENEXTENTOFF OFFSET
      /* Area index of preceding name */
 LM
ADENPRENAMEINDEX BIN FIXED 
      /* Area index of following name
                                                    * /
 LM
ADENFOLLOWNAMEINDEX BIN FIXED 
      /* binary name tree weight of this entry */
 LM
ADENNODEWEIGHT BIN FIXED 
      /* length of Area in pages */
 LM
ADENAREALENGTH BIN FIXED 
      /* start page of Area in the Data Base */
3 LM$ADEN_START_PAGE
                                    BIN FIXED (31),
      /* number of bytes/bit in Area Bit Map
                                                    * /
3 LM$ADEN_NBYTE_BIT
                                    BIN FIXED (31),
      /* index of Area Pool
                                                    \ast /
3 LM$ADEN_POOL_INDEX
                                    BIN FIXED (31),
      /* index of next Area in Pool
                                                    \ast /
```
LM ADENNEXTPOOLAREAINDEX BIN FIXED

/\* start of Directory extents \*/ - LM ADENFIRSTEXTENT BIN FIXED

# C.6 Pool Directory

A Pool is a collection of several Areas with corresponding mapping attributes The Areas collected in a Pool are linked together by their Area-index longwords. The index of the next Area in a link is kept in the Area Directory structure

The names of the Pools follow the Pool Directory structure as Directory extents

To get the PL/I structure into a procedure include: SM\$PDIR with structures SM\$PDIR and SM\$PDEN which will now be listed:

```
 GOOINCSM
PDIR Pool Directory structure 
               /* maximum number of characters for Pool name */%REPLACE
               L_SM$PDIR_MAX_NAME_LENGTH BY
                                                     254;/* Initial number of entries for Pool Directory */XREPLACE
               L_SM$PDIR_INIT_ENTRIES
                                             BY
                                                     512;
               , account and pointer pointer in a distance in \mathcal P/* SM$DBMC
                                                             *1de la componentación de la componentación de la componentación de la componentación de la componentación de la
                REFER element 
DCL
       L_SM$PDIR_BITMAP
                              BIN FIXED (31);
               /* Pool Directory Area \star/DCL ASM
PDIR AREALM
PDIRDIRAREALENGTH-

               BASEDPSM
PDIR
DCL 1 SM$PDIR
        PDIR BASEDPSM
PDIR
               /* reserved for DEC \& IBM Area information */
      -
 LM
PDIRRESERVED BIN FIXED 
               /* total Area length in pages
                                                             \ast/-
 LM
PDIRDIRAREALENGTH BIN FIXED
               /* Area header length in bytes
                                                             * /
               /* incl. the Bit Map rounded to
                                                             * /
               /* data cluster
                                                             * /
               data cluster control control de la control de la control de la control de la control de la control de la control de la control de la control de la control de la control de la control de la control de la control de la contr
      -
 LM
PDIRAREAHEADLENGTH BIN FIXED
               /* Area index longword
                                                             \ast/\overline{2} LM
PDIRAREAINDEX BIN FIXED
               /* Area id version
                                                             *1 Area id version 
     2
         LM
PDIRAREAIDVERSION BIN FIXED
               /* no.of bytes/bit in Bit Map */
      -
 LM
PDIRNBYTEBIT BIN FIXED
               /* data space length in bytes */
               /* without the Header */
```

```
- LM PDIRDATALENGTH BIN FIXED BIN FIXED BIN FIXED BIN FIXED BIN FIXED BIN FIXED BIN FIXED BIN FIXED BIN FIXED 
                     /* offset to data space */
        -
 OM
PDIRSTARTDATA OFFSET
                      /* max. number of data clusters */* incl. the Header */-
 LM
PDIRNDATABYTECLUSTERS BIN FIXED
                      /* largest free contiguous data
                                                                                         \ast /
                      /* in cluster units
                                                                                         * /
                      in cluster units and the cluster units of the cluster units and the cluster units of the cluster units of the c
        - - Latin Fixed bin fixed bin fixed bin fixed bin fixed bin fixed bin fixed bin fixed bin fixed bin fixed bin 
                      /* smallest free contiguous data
                                                                                         *1/* in cluster units
                                                                                         *<sub>1</sub>- — Latin Fixed bin fixed bin fixed bin fixed bin fixed bin fixed bin fixed bin fixed bin fixed bin fixed bin 
                     /* number of fragments in data
                                                                                         *1-
 LM
PDIRNFRAGMENTS BIN FIXED 
                      /* Bit Map length in bytes
                                                                                         *1BIN FIXED(31),
        \blacksquare . The contract of \blacksquare/* Bit Map
                                                                                         \ast /
        -
 BM
PDIRBITMAP
        BITLSM
PDIRBITMAP REFERLM
PDIRNDATABYTECLUSTERS
/* Pool Directory Entry structure *default base pointer PSM is defined in the pointer PSM is defined in the pointer \mathbf Ps services and the services of the series of the series of the series of the series of the series of the series of the series of the series of the series of the series of the series of the series of the series of the serie
                               distants are all the contract of the contract of the contract of the contract of the contract of the contract of the contract of the contract of the contract of the contract of the contract of the contract of the contract 
                      /* REFER element
                                                                                         \star/ REFER element 
DCL
DCL LSM
PDENENTRY BIN FIXED 
die sowers based of the same of the same of the same of the same of the same of the same of the same of the same of the same of the same of the same of the same of the same of the same of the same of the same of the same o
                      /* maximum number of entries */
        -
 LM
PDENPOOLDIRMAXENTRIES BIN FIXED 
                       current number of entries 
        -
 LM
PDENPOOLDIRCURRENTRIES BIN FIXED 
                      /* length of the variable part of an entry */
                      \sqrt{*} in bytes \sqrt{*}-
 LM
PDENDIRENTRYVARLENGTH BIN FIXED 
                      /* top index of binary name tree */
        -
 LM
PDENDIRTOPNAMEINDEX BIN FIXED 
                      /* start of entries
                                                                                         \ast/-SMART - SMART - SMART - SMART - SMART - SMART - SMART - SMART - SMART - SMART - SMART - SMART - SMART - SMART
        LSM
PDENENTRY REFERLM
PDENPOOLDIRMAXENTRIES
                     /* entry id version
                                                                                         \star/LM PRID BIN FIXED BIN FIXED BIN FIXED BIN FIXED BIN FIXED BIN FIXED BIN FIXED BIN FIXED BIN FIXED BIN FIXED BI
```

```
/* Flags of Pool Directory entry */
SM PDENFLAGS UNION AND STRUCK UNION AND STRUCK UNION AND STRUCK UNION AND STRUCK UNION AND STRUCK UNION AND ST
                                              BIT(32) ALIGNED,
   BM
PDENFLAGS BIT-
  SM PDENFLAGBITS AND LOCATED AT A 1990 FOR A 1990 FOR A 1990 FOR A 1990 FOR A 1990 FOR A 1990 FOR A 1990 FOR A
       /*Entry usage flag, '1'B: in use, '0'b: not used*/
     BM
PDENFLAGENTRYINUSE BIT
       /* Deletion protection flag, '1'B: do not delete */
       /* directory entry without privilege
                                                              * /
     BM
PDENFLAGPROTECTED BIT
       /* Data Element entry queue flag
                                                              * /
       /* '1'B: entry is part of a queue
                                                              \ast/BM PARTIES IN THE PROPERTY OF REAL PROPERTY AND INTERNATIONAL PROPERTY OF A PARTIES OF A PARTIES OF A PARTIES OF A PARTIES OF A PARTIES OF A PARTIES OF A PARTIES OF A PARTIES OF A PARTIES OF A PARTIES OF A PARTIES OF A PAR
       /* Data Element entry queue header flag */
       /* '1'B: entry is the head of a queue */
    BM PARTIES IN DENTLAND BIT DE LA BIT DE LA BIT DE LA BIT DE LA BIT DE LA BIT DE LA BIT DE LA BIT DE LA BIT DE
       /* Data Element entry name array flag */
       /* '1'B: entry is a name array member * BM
PDENFLAGNAMEARRAYMEMBER BIT
       /* Data Element entry name array head flag */* '1'B: entry is the head of a name array */
     BM
PDENFLAGNAMEARRAYHEAD BIT
       /* Data Element Type Descriptor Directory */
       /* '1'B: entry is a Type Descriptor Directory
                                                              * /
     BM
PDENFLAGTYPEDIR BIT
       /* Not yet used bits
                                                              \ast/BIT(25),
     BM
PDENFLAGREST BIT-
       /* OFFSET to Directory extent
                                                              *1 OM
PDENEXTENTOFF OFFSET
       /* Pool index of preceding name * /
 LM
PDENPRENAMEINDEX BIN FIXED 
       /* Pool index of following name */
 LM
PDENFOLLOWNAMEINDEX BIN FIXED 
       /* binary name tree weight of this entry */
LM PRODUCED BIN FIXED BIN FIXED BIN FIXED BIN FIXED BIN FIXED BIN FIXED BIN FIXED BIN FIXED BIN FIXED BIN FIXED BIN FIXED BIN FIXED BIN FIXED BIN FIXED BIN FIXED BIN FIXED BIN FIXED BIN FIXED BIN FIXED BIN FIXED BIN FIXED 
       /* minimum data size of Area in Pool in bytes */LM PRINCIPES BIN FIXED BIN FIXED BIN FIXED BIN FIXED BIN FIXED BIN FIXED BIN FIXED BIN FIXED BIN FIXED BIN FIX
       /* index of first Area in Pool
                                                              * /
                                           BIN FIXED (31).
 LM
PDENFIRSTPOOLAREAINDEX BIN FIXED 
       /* Highest number of Area in Pool
                                                              \ast/3 LM$PDEN MAX AREA NUMBER
                                           BIN FIXED (31),
- - - - - -
```
- LM PDENFIRSTER BIN FIXED BIN FIXED BIN FIXED BIN FIXED BIN FIXED BIN FIXED BIN FIXED BIN FIXED BIN FIXED BIN

### $C.7$ Master Directory

A Data Element Directory is a collection of Data Elements The name of each Data Element of a Data Base must be preceded by its Directory name. Each Data Element Directory has an entry in the Master Directory of a Data Base

The names of the Directories follow the Master Directory structure as Directory extents

To get the PL/I structure into a procedure include: SM\$MDIR with structures SM\$MDIR and SM\$MDEN which will now be listed:

```
 GOOINCSM
MDIR Master Directory structure 
                   /* maximum number of characters for Directory name */%REPLACE
                       L_SM$MDIR_MAX_NAME_LENGTH BY
                                                                                  254;/* Initial number of entries for Master Directory */XREPLACE
                       L_SM$MDIR_INIT_ENTRIES
                                                                     BY
                                                                                  512;
                       , according to the point of the property of the state of the point of the point of the state of the state of the state of the state of the state of the state of the state of the state of the state of the state of the state
                       /* SM$DBMC
                                                                                             *1distants are all the contract of the contract of the contract of the contract of the contract of the contract of the contract of the contract of the contract of the contract of the contract of the contract of the contract 
                        REFER element 
DCL
           L_SM$MDIR_BITMAP
                                              BIN FIXED (31);
                       /* Master Directory Area */
DCL ASM
MDIR AREALM
MDIRDIRAREALENGTH-

                       BASEDPSM
MDIR
DCL 1 SM$MDIR
             MDIR BASEDPSM
MDIR
                       /* reserved for DEC \& IBM Area information */
         - - Latin Fixture bin fixed bin fixed bin fixed bin fixed bin fixed bin fixed bin fixed bin fixed bin fixed bin fixed bin fixed bin fixed bin fixed bin fixed bin fixed bin fixed bin fixed bin fixed bin fixed bin fixed bin 
                       /* total Area length in pages
                                                                                             * /
         - - Latin bin fixed bin fixed bin fixed bin fixed bin fixed bin fixed bin fixed bin fixed bin fixed bin fixed 
                       /* Area header length in bytes
                                                                                             * /
                       /* incl. the Bit Map rounded to
                                                                                             * /
                       /* data cluster
                                                                                             * /
                       data cluster control control de la control de la control de la control de la control de la control de la control de la control de la control de la control de la control de la control de la control de la control de la contr
         - - Latin bin fixed bin fixed bin fixed bin fixed bin fixed bin fixed bin fixed bin fixed bin fixed bin fixed b
                       /* Area index longword
                                                                                             \ast/\overline{2} LM
MDIRAREAINDEX BIN FIXED
                       /* Area id version
                                                                                             *1 Area id version 
        2
              LM
MDIRAREAIDVERSION BIN FIXED
                       /* no.of bytes/bit in Bit Map */
         - - Latin bin fixed bin fixed bin fixed bin fixed bin fixed bin fixed bin fixed bin fixed bin fixed bin fixed 
                       /* data space length in bytes */
                       /* without the Header */
```
- LM MDIRDATALENGTH BIN FIXED /\* offset to data space \*/ - OM MDIRSTARTDATA OFFSET  $/*$  max. number of data clusters  $*$  $/*$  incl. the Header  $*/$ - LM MDIRNDATABYTECLUSTERS BIN FIXED /\* largest free contiguous data  $\ast$  / /\* in cluster units  $\ast$  / in cluster units and the cluster units of the cluster units and the cluster units of the cluster units of the c - — Latin Fixed bin fixed bin fixed bin fixed bin fixed bin fixed bin fixed bin fixed bin fixed bin fixed bin /\* smallest free contiguous data  $*1$  $/*$  in cluster units  $*<sub>1</sub>$ - — Latin Fixed bin fixed bin fixed bin fixed bin fixed bin fixed bin fixed bin fixed bin fixed bin fixed bin /\* number of fragments in data  $*1$ - LM MDIRNFRAGMENTS BIN FIXED  $/*$  Bit Map length in bytes  $*1$ BIN FIXED(31),  $\blacksquare$  . The contract of  $\blacksquare$ /\* Bit Map  $\ast$  / - ---------------BITLESMAP REFERRED AND DIRECTION OF THE REFERENCE AND LOCATED AND LOCATED AND LOCATED AND LOCATED AND LOCATED AND LOCATED AND LOCATED AND LOCATED AND LOCATED AND LOCATED AND LOCATED AND LOCATED AND LOCATED AND LOCATED AND /\* Master Directory Entry structure  $*$ / default base pointer PSM is defined in the pointer PSM is defined in the pointer  $\mathbf P$ s services and the services of the series of the series of the series of the series of the series of the series of the series of the series of the series of the series of the series of the series of the series of the serie distants are all the contract of the contract of the contract of the contract of the contract of the contract of the contract of the contract of the contract of the contract of the contract of the contract of the contract /\* REFER element  $\star/$  REFER element  **DCL** DCL LSM HOLD DENENTRY BIN FIXED BIN FIXED BIN FIXED BIN FIXED BIN FIXED BIN FIXED BIN FIXED BIN FIXED BIN FIXED die sowers die stelling van die stelling van die stelling van die stelling van die stelling van die stelling v /\* maximum number of entries  $*$ / - LM MDENMASTERDIRMAXENTRIES BIN FIXED  current number of entries  - LM MDENMASTERDIRCURRENTRIES BIN FIXED /\* length of the variable part of an entry  $*$ /  $\sqrt{*}$  in bytes  $\sqrt{*}$ - LM MDENDIRENTRYVARLENGTH BIN FIXED /\* top index of binary name tree  $*$ / - - Latin Fixed and the second contract of the second contract of the second contract of the second contract of  $/*$  start of entries  $\ast$  / -SMART - SMART - SMART - SMART - SMART - SMART - SMART - SMART - SMART - SMART - SMART - SMART - SMART - SMART LSM MDENENTRY REFERLM MDENMASTERDIRMAXENTRIES /\* entry id version  $\star/$ LM STRING BIN FIXED BIN FIXED BIN FIXED BIN FIXED BIN FIXED BIN FIXED BIN FIXED BIN FIXED BIN FIXED BIN FIXED

```
/* Flags of Master Directory entry */
     SM
MDENFLAGS UNION
                                                           BIT(32) ALIGNED,
      BM and the second contract of the second contract \mathcal{L} SM
MDENFLAGBITS
             /*Entry usage flag, '1'B: in use, '0'b: not used*/
         BM AND A STRIP BIT AND A STRIP BIT AND A STRIP BIT AND A STRIP BIT AND A STRIP BIT AND A STRIP BIT AND A STRIP BIT AND A STRIP BIT AND A STRIP BIT AND A STRIP BIT AND A STRIP BIT AND A STRIP BIT AND A STRIP BIT AND A STRIP
             /* Deletion protection flag, '1'B: do not delete */
             /* directory entry without privilege
                                                                               * /
         and the state of the state of the state of the state of the state of the state of the state of the state of th
             /* Data Element entry queue flag
                                                                               \ast /
             /* '1'B: entry is part of a queue
                                                                               \ast/BM AND A STRIP AND A STRIP AND A STRIP AND A STRIP AND A STRIP AND A STRIP AND A STRIP AND A STRIP AND A STRIP AND A
             /* Data Element entry queue header flag */
             /* '1'B: entry is the head of a queue */
         BM MORE EXPLORED BIT IS A RELEASED OF THE CHANNEL BELOW AND A RELEASED OF THE CHANNEL BELOW AND A RELEASED OF THE CHANNEL BELOW AND A RELEASED OF THE CHANNEL BELOW AND A RELEASED OF THE CHANNEL BELOW AND A RELEASED OF THE 
             /* Data Element entry name array flag \frac{1}{2}/* '1'B: entry is a name array member * BM
MDENFLAGNAMEARRAYMEMBER BIT
             /* Data Element entry name array head flag */* '1'B: entry is the head of a name array *and and the second complete the second complete the second complete the second complete that \mathcal{A} = \{1,2,3,4,5\}/* Data Element Type Descriptor Directory */
             /* '1'B: entry is a Type Descriptor Directory
                                                                               * /
         and the state of the state of the state of the state of the state of the state of the state of the state of th
             /* Not yet used bits
                                                                               \ast/BIT(25),
          BM
MDENFLAGREST BIT-
             /* OFFSET to Directory extent
                                                                               *1 OM
MDENEXTENTOFF OFFSET
             /* Directory index of preceding name */
    LM AND AN ANNOUNCED BIN FIXED AND A RESERVE AND A RESERVE AND A RESERVE AND A RESERVE AND A RESERVE AND A RESERVE AND A RESERVE AND A RESERVE AND A RESERVE AND A RESERVE AND A RESERVE AND A RESERVE AND A RESERVE AND A RESE
             /* Directory index of following name */
     LM
MDENFOLLOWNAMEINDEX BIN FIXED 
             /* binary name tree weight of this entry */
    LM AND HOLD IN FIXED BIN FIXED BIN FIXED BIN FIXED BIN FIXED BIN FIXED BIN FIXED BIN FIXED BIN FIXED BIN FIXED
             /* Area index of Data Element Directory */
    LM AND HIS SERVICE IN THE REAL PROPERTY OF A STRING OF A STRING OF A STRING OF A STRING OF A STRING OF A STRING
             /* start of Directory extents
                                                                               \ast /
-
 LM
MDENFIRSTEXTENT BIN FIXED
```
### $C.8$ Data Element Directory

Each Data Element has an entry in one Data Element Directory of a Data Base Each Data Element Directory has one entry in the Master Directory of a Data Base

The names of the Data Elements follow the Data Element Directory structure as Directory extents

To get the PL/I structure into a procedure include: SM\$EDIR with structures SM\$EDIR, SM\$EDEN, SM\$EDDE, SM\$EDNA, and SM\$EDLE which will now be listed:

```
 GOOINCSM
EDIR Data Element Directory structure 
           /* maximum number of characters for Data Element name */%REPLACE
                  L_SM$EDIR_MAX_NAME_LENGTH BY
                                                                254;/* Initial number of entries for */* Data Element Directory
                                                                         * /
                                                                512;REPLACE LSM
EDIRINITENTRIES BY -
                  /* default base pointer
                                                                         *1 POINTER
DCL PSM
EDIR-
                  /* REFER element
                                                                         *1DCL L_SM$EDIR_BITMAP
                                    BIN FIXED (31);
                  /* Data Element Directory Area */
DCL ASM
EDIR AREALM
EDIRDIRAREALENGTH-

                  edischer Stadt der Stadt der Stadt der Stadt der Stadt der Stadt der Stadt der Stadt der Stadt der Stadt der S
DCL 1 SM$EDIR
          edir based in the second control of the second state of the second state of the second state of the second state of the second state of the second state of the second state of the second state of the second state of the se
                  /* reserved for DEC \& IBM */
       -
 LM
EDIRRESERVED BIN FIXED 
                  /* total Area length in pages */
       -
 LM
EDIRDIRAREALENGTH BIN FIXED
                  /* Area header length in bytes
                                                                         \ast//* incl. the Bit Map rounded to
                                                                         * /
                  /* data cluster
                                                                         *1data cluster control control de la control de la control de la control de la control de la control de la control de la control de la control de la control de la control de la control de la control de la control de la contr
       -
 LM
EDIRAREAHEADLENGTH BIN FIXED
                  /* Area index longword
                                                                         *1-
 LM
EDIRAREAINDEX BIN FIXED
                  /* Area id version
                                                                         * /
       \overline{2} LM
EDIRAREAIDVERSION BIN FIXED
                  /* no.of bytes/bit in Bit Map */
       -
 LM
EDIRNBYTEBIT BIN FIXED
                  /* data space length in bytes \star/
```

```
/* without the Header */
        -
 LM
EDIRDATALENGTH BIN FIXED
                     offset to data space 
        -
 OM
EDIRSTARTDATA OFFSET
                    /* max. number of data clusters */* incl. the Header */-
 LM
EDIRNDATABYTECLUSTERS BIN FIXED
                    /* largest free contiguous data
                                                                                 \ast//* in cluster units
                                                                                 \ast /
                    in cluster units and contains a contact of the contact of the contact of the contact of the contact of the contact of the contact of the contact of the contact of the contact of the contact of the contact of the contact of
       2 LM$EDIR LARGEST FREE
                                                  BIN FIXED (31),
           LM 2007 12:00 12:00 12:00 12:00 12:00 12:00 12:00 12:00 12:00 12:00 12:00 12:00 12:00 12:00 12:00 12:00 12:00
                    /* smallest free contiguous data
                                                                                 *1/* in cluster units
                                                                                 *1in cluster units and contains a contact of the contact of the contact of the contact of the contact of the contact of the contact of the contact of the contact of the contact of the contact of the contact of the contact of
                                                  BIN FIXED (31),
        -----
                    /* number of fragments in data */
        - - Latin Fixed Structures bin fixed and the structure of the structure of the structure of the structure of the structure of the structure of the structure of the structure of the structure of the structure of the structu
                    /* Bit Map length in bytes */
        - LM EDIRBITMAPLENGTH BIN FIXED BIN FIXED BIN FIXED BIN FIXED BIN FIXED BIN FIXED BIN FIXED BIN FIXED BIN FIXED
                     Bit Map 
        ————————————————
           BITLSM
EDIRBITMAP REFERLM
EDIRNDATABYTECLUSTERS
/* Data Element Directory Entry structure */
                    /* default base pointer */
                                        POINTER;
DCL
          P SM$EDEN
discussion of the contract of the contract of the contract of the contract of the contract of the contract of the contract of the contract of the contract of the contract of the contract of the contract of the contract of 
                    /* REFER element
                                                                                 \star/DCL.
         L_SM$EDEN_ENTRY
                                        BIN FIXED (31);
DCL 1 SM$EDEN
           EDEN BASEDPSM
EDEN
                    /* maximum number of entries
                                                                                 \ast /
        -
 LM
EDENDEDIRMAXENTRIES BIN FIXED 
                    /* current number of entries
                                                                                 * /
        -
 LM
EDENDEDIRCURRENTRIES BIN FIXED 
                    /* length of the variable part of an entry */
                    /* in bytes */
        -
 LM
EDENDIRENTRYVARLENGTH BIN FIXED 
                    /* top index of binary name tree */
        -
 LM
EDENDIRTOPNAMEINDEX BIN FIXED 
                    /* start of entries
                                                                                 \ast/——————————————
           LSM
EDENENTRY REFERLM
EDENDEDIRMAXENTRIES
                     entry id version
```

```
BIN FIXED (31),
3 LM$EDEN_ID_VERSION
      /* Flags of Data Element Directory entry
                                                *1s en parte de la companya de la companya de la companya de la companya de la companya de la companya de la com
                                   BIT(32) ALIGNED,
  BM
EDENFLAGS BIT-
  SM
EDENFLAGBITS
      /*Entry usage flag, '1'B: in use, '0'b: not used*/
    BM
EDENFLAGENTRYINUSE BIT
      /* Deletion protection flag, '1'B:do not delete */
      /* directory entry without privilege
                                                *1 BM
EDENFLAGPROTECTED BIT
      /* Data Element entry queue flag
                                                \ast//* '1'B: entry is part of a queue
                                                *1BM, edither and the contract of the contract of the contract of the contract of the contract of the contract of
      /* Data Element entry queue header flag \frac{1}{2}/* '1'B: entry is the head of a queue
                                                *1 BM
EDENFLAGQUEUEHEAD BIT
      /* Data Element entry name array flag \star/
      /* '1'B: entry is a name array member * BM
EDENFLAGNAMEARRAYMEMBER BIT
      /* Data Element entry name array head flag */* '1'B: entry is the head of a name array * BM
EDENFLAGNAMEARRAYHEAD BIT
      /* Data Element Type Descriptor Directory
                                                * /
      /* '1'B: entry is a Type Descriptor Directory */
    BM
EDENFLAGTYPEDIR BIT
      /* Not yet used bits
                                                \ast/BIT(25).
    BM
EDENFLAGREST BIT-
      /* OFFSET to Directory extent
                                                \ast /
 OM
EDENEXTENTOFF OFFSET
      /* Data Element index of preceding name
                                                *1 LM
EDENPRENAMEINDEX BIN FIXED 
      /* Data Element index of following name
                                                * /
 LM
EDENFOLLOWNAMEINDEX BIN FIXED 
      /* binary name tree weight of this entry */
 LM
EDENNODEWEIGHT BIN FIXED 
      /* index of data Area of Data Element * / LM
EDENDEAREAINDEX BIN FIXED 
      /* OFFSET to data in Area of Data Element
                                                \ast/ OM
EDENDESTARTDATA OFFSET
      /* length of Data Element in bytes
                                                *13 LM$EDEN_DE_LENGTH
                                  BIN FIXED (31),
      /* index of Type Descriptor of Data Element */
```

```
 LM
EDENDETYPEINDEX BIN FIXED 
                /* Data Descriptor structure like VMS
                                                                   *1 SM
EDENDEDESC UNION
                /* Data Descriptor longword */
           4 LM$EDEN_DE_DESC
                                                  BIN FIXED (31),
                /* Data Descriptor parts */
            SM
EDENDEDESCPARTS
                /* Data Descriptor, Length of data item in bytes*/
                /* length in bits for bit,
                                                                   \ast /
                /* length of an array element for arrays
                                                                   * /
               IM
EDENDEDESCLENGTH BIN FIXED 
                /* Data Descriptor, data type code
                                                                   * /
               HM
EDENDEDESCDTYPE BIN FIXED !
                /* Data Descriptor, data class code */
              HM, EDENOTION EDER EIN FIXED IN FIXED IN FIXED IN FIXED IN FIXED IN FIXED IN FIXED IN FIXED IN FIXED IN FIXED IN
                /* OFFSET to Data Element Directory Link extent */
          OM
EDENLINKEXTENTOFF OFFSET
                /* index of forward queued Data Element */
         LM EDENFORMARISMENT ER EDENFORMARISMENT ER ET BIN FIXED ANN AN 1999.
                /* index of backward queued Data Element */
         LM EDENBALD BIN FIXED BIN FIXED BIN FIXED BIN FIXED BIN FIXED BIN FIXED BIN FIXED BIN FIXED BIN FIXED BIN FIXED
                /* index of Data Element name array head */
          LM
EDENNAMEARRAYHEADINDEX BIN FIXED 
                /* start of Directory extents
                                                                   \star/-
 LM
EDENFIRSTEXTENT BIN FIXED 
/* Data Element Directory Data Descriptor Extent structure (VMS)*/
                /* default base pointer */
        P_SM$EDDE POINTER;
discussion of the contract of the contract of the contract of the contract of the contract of the contract of the contract of the contract of the contract of the contract of the contract of the contract of the contract of 
                /* REFER element
                                                                   \ast /
DCL L_SM$EDDE_DIMCT
                                 BIN FIXED (31);
DCL 1 SM$EDDE
         EDDE BASEDPSM
EDDE
                /* Directory extent type */
                                          BIN FIXED (31),
      -----
                /* OFFSET to next Data Element Directory extent */
                /* for that entry
                                                                   \ast /
      2 OM$EDDE NEXT EXT
                                          OFFSET,
         - - - -/* Array descriptor structure
                                                                   \star/-
 SM
EDDEARRAYDESC UNION
```
 LM EDDEARRAYDESC BIN FIXED SMETHS AND SMETHS AND EXPERIMENT AND STRUCK AND A RESIDENCE OF A SMETHS AND LOCAL CONTINUES. THE CONTINUES OF A /\* Scale factor  $*$  HM EDDEARRAYSCALE BIN FIXED! /\* Number of decimal digits  $*$ / Here is a set of the set of the set of the set of the set of the set of the set of the set of the set of the s /\* Array flag bits  $\ast$  / HM EDDEARRAYAFLAGS BIN FIXED!  $/*$  Number of dimensions  $\ast$  / 4 HM\$EDDE ARRAY DIMCT BIN FIXED(7), HM /\* Array bounds for each dimension  $\ast$ / - <del>- Sample - Sample - Sample - Sample - Sample - Sample - Sample - Sample - Sample - Sample - Sample - Sample - Sample - Sample - Sample - Sample - Sample - Sample - Sample - Sample - Sample - Sample - Sample - Sample - S</del> LSM In the first contract of the contract of the contract of the contract of the contract of the contract of t  $/*$  Lower bound (signed) of ith dimension  $*$ 3 LM\$EDDE\_ARRAY\_LOWER BIN FIXED (31), /\* Upper bound (signed) of ith dimension  $*$ / LM EDDEARRAYUPPER BIN FIXED /\* Data Element Directory Name Array Descriptor Extent Structure\*/ /\* default base pointer  $*$ / DCL P SM\$EDNA POINTER: discussion and the contract of the contract of the contract of the contract of the contract of the contract of EDNA POINTER  REFER element  **DCL** DCL LSM EDITION ENTITLE ENTITLE ENTITLE ENTITLE ENTITLE ENTITLE ENTITLE ENTITLE ENTITLE ENTITLE ENTITLE ENTITL DCL 1 SM\$EDNA EDNA BASEDPSM EDNA /\* Directory extent type  $*$ / BIN FIXED (31),  $\blacksquare$ /\* OFFSET to next Data Element Directory Extent  $*/$  $/*$  for that entry  $*$ - OM EDNANEXTEXT OFFSET /\* Name array descriptor structure  $*$ / /\* Name array flag bits  $*$ / - IMERICAN - IMERICAN FIXED BIN FIXED BIN FIXED BIN FIXED BIN FIXED BIN FIXED BIN FIXED BIN FIXED BIN FIXED BI /\* Number of dimensions  $*$ / - IM EDNAARRAYDIMCT BIN FIXED  $/*$  Name array bounds for each dimension  $\ast$  / - SMART - SMART - SMART - SMART - SMART - SMART - SMART - SMART - SMART - SMART - SMART - SMART - SMART - SMART - SMART - SMART - SMART - SMART - SMART - SMART - SMART - SMART - SMART - SMART - SMART - SMART - SMART - SMAR LSM EDNADIMCT REFERIM EDNAARRAYDIMCT  $/*$  Lower bound (signed) of ith dimension  $\ast$  / LM EDNAARRAYLOWER BIN FIXED

```
/* Upper bound (signed) of ith dimension */
          LM
EDNAARRAYUPPER BIN FIXED 
/* Data Element Directory Link Extent structure */
                 /* default base pointer */
DCL P_SM$EDLE
                                   POINTER;
DCL 1 SM$EDLE
          EDLE BASEDPSM
EDLE
                 /* Directory extent type
                                                                       \ast/BIN FIXED (31),
       \blacksquare/* OFFSET to next Data Element Dir. Link extent *//* for that entry * /
       -
 OM
EDLENEXTEDLE OFFSET
                 /* Flags of Data Element Directory Link */
       -SM EDLEFT - SM EDLEFT - SM EDLEFT - SM EDLEFT - SM EDLEFT - SM EDLEFT - SM EDLEFT - SM EDLEFT - SM EDLEFT - S
          3 LM$EDLE_FLAGS
                                                     BIN FIXED (31),
          s as a series of the series of the series of the series of the series of the series of the series of the series
                 /* Flag for Link direction of Data Element */
                 /* forward : '1'B, backward : '0'B */
             BM
EDLEFLAGDIRECTION BIT
            BM EDITIONS IN THE RESIDENCE IN THE RELATIONSHIP OF A RELATION OF A RELATION OF A RELATION OF A RELATION OF A 
                 /* index of Directory of Linked Data Element
                                                                       \ast /
       - — Latin Fixed Direction (1999) - Latin Fixed Direction (1999) - Latin Fixed Direction (1999) - Latin Fixed D
                 /* index of Linked Data Element
                                                                       \star/-
 LM
EDLELINKEDDEINDEX BIN FIXED
```
## C.9 Type Directory

The Types are Data Elements of the Directory \$TYPE. The Type Directory is therefore identical to the Data Element Directory \$TYPE.

The names of the Types follow the Type Directory structure as Directory extents

To get the PL/I structure into a procedure include: SM\$TDIR with structures SM\$TDIR and SM\$TDEN which will now be listed:

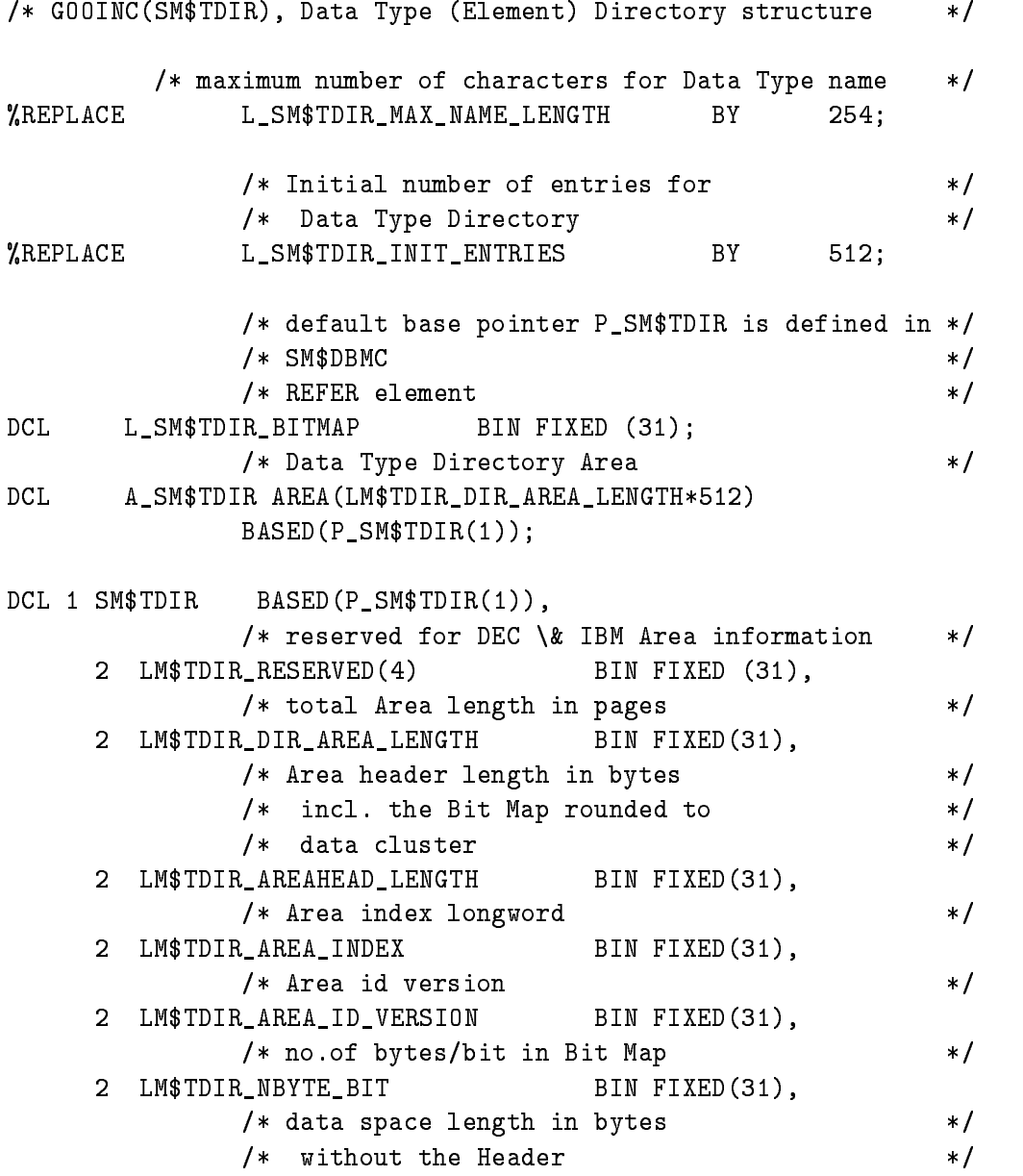

```
-
 LM
TDIRDATALENGTH BIN FIXED
                      /* offset to data space */
        -
 OM
TDIRSTARTDATA OFFSET
                      /* max. number of data clusters */* incl. the Header */-
 LM
TDIRNDATABYTECLUSTERS BIN FIXED
                      /* largest free contiguous data
                                                                                          \ast /
                      /* in cluster units
                                                                                          \ast /
        - — Latin Fixed bin fixed bin fixed bin fixed bin fixed bin fixed bin fixed bin fixed bin fixed bin fixed bin 
                      /* smallest free contiguous data
                                                                                          *1/* in cluster units
                                                                                          *<sub>1</sub>- — Latin Fixed bin fixed bin fixed bin fixed bin fixed bin fixed bin fixed bin fixed bin fixed bin fixed bin 
                      /* number of fragments in data
                                                                                          *1-
 LM
TDIRNFRAGMENTS BIN FIXED 
                      /* Bit Map length in bytes
                                                                                          *1BIN FIXED(31),
        \blacksquare . The contract of \blacksquare/* Bit Map
                                                                                          \ast /
        —————————————————
             BITLESMAP REFERRED TO A STRONG TO A STRONG TO A STRONG TO A STRONG TO A STRONG TO A STRONG TO A STRONG TO A ST
/* Data Type (Element) Directory Entry structure */
                       default base pointer PSM \blacksquare and \blacksquare and \blacksquare and \blacksquares services and the services of the series of the series of the series of the series of the series of the series of the series of the series of the series of the series of the series of the series of the series of the serie
                               distants are all the contract of the contract of the contract of the contract of the contract of the contract of the contract of the contract of the contract of the contract of the contract of the contract of the contract 
                      /* REFER element
                                                                                          \star/ REFER element 
DCL
DCL LSM
TDENENTRY BIN FIXED 
DCL  SM
TDEN BASEDPSM
TDEN
                      /* maximum number of entries */
        - <del>- Landers bin finances bin finances bin finances bin fixed bin finances bin fixed bin fixed bin fixed bin fixed bin fixed bin fixed bin fixed bin fixed bin fixed bin fixed bin fixed bin fixed bin fixed bin fixed bin fix</del>
                      /* current number of entries */
        -
 LM
TDENDEDIRCURRENTRIES BIN FIXED 
                      /* length of the variable part of an entry */
                      \sqrt{*} in bytes \sqrt{*}-
 LM
TDENDIRENTRYVARLENGTH BIN FIXED 
                      /* top index of binary name tree */
        - - Latin Fixed and the second contract of the second contract of the second contract of the second contract of
                      /* start of entries
                                                                                          \ast/-SMART - SMART - SMART - SMART - SMART - SMART - SMART - SMART - SMART - SMART - SMART - SMART - SMART - SMART
             LSM
TDENENTRY REFERLM
TDENDEDIRMAXENTRIES
                      /* entry id version
                                                                                          \ast/
             LM STORES IN THE STORE BIN FIXED BIN FIXED BIN FIXED BIN FIXED BIN FIXED BIN FIXED BIN FIXED BIN FIXED BIN FIX
```

```
/* Flags of Data Type Directory entry */
 SM
TDENFLAGS UNION
                                                 BIT(32) ALIGNED,
  BM TO BE SEEKING BIT-IN THE STATE OF THE STATE OF THE STATE OF THE STATE OF THE STATE OF THE STATE OF THE STATE OF THE STATE OF THE STATE OF THE STATE OF THE STATE OF THE STATE OF THE STATE OF THE STATE OF THE STATE OF THE
  SMETHS In the small contract of the small contract of the small contract of the small contract of the small contract of the small contract of the small contract of the small contract of the small contract of the small cont
        /*Entry usage flag, '1'B: in use, '0'b: not used*/
     BM
TDENFLAGENTRYINUSE BIT
        /* Deletion protection flag, '1'B: do not delete */
        /* directory entry without privilege
                                                                  * /
     BM
TDENFLAGPROTECTED BIT
        /* Data Element entry queue flag
                                                                  \ast /
        /* '1'B: entry is part of a queue
                                                                  \ast/BM, The State of the Second Contract of the Second Contract of the Second Contract of the Second Contract of the Second Contract of the Second Contract of the Second Contract of the Second Contract of the Second Contract o
        /* Data Element entry queue header flag */
        /* '1'B: entry is the head of a queue */
    BM, The State of the State of the State of the State of the State of the State of the State of the State of th
        /* Data Element entry name array flag */
        /* '1'B: entry is a name array member * BM
TDENFLAGNAMEARRAYMEMBER BIT
        /* Data Element entry name array head flag */* '1'B: entry is the head of a name array * BM
TDENFLAGNAMEARRAYHEAD BIT
        /* Data Element Type Descriptor Directory */
        /* '1'B: entry is a Type Descriptor Directory
                                                                  * /
     BM
TDENFLAGTYPEDIR BIT
        /* Not yet used bits
                                                                  \ast/BIT(25),
     BM
TDENFLAGREST BIT-
        /* OFFSET to Directory extent
                                                                  *1 OM
TDENEXTENTOFF OFFSET
        /* Data Type index of preceding name */
 LM
TDENPRENAMEINDEX BIN FIXED 
        /* Data Type index of following name */
 LM
TDENFOLLOWNAMEINDEX BIN FIXED 
        /* binary name tree weight of this entry */
LM In the set of the set of the set of the set of the set of the set of the set of the set of the set of the s
        /* index of data Area of Data Type \star/
 LM
TDENDEAREAINDEX BIN FIXED 
        /* OFFSET to data in Area of Data Type
                                                                  * /
                                              OFFSET.
 OM
TDENDESTARTDATA OFFSET
        /* length of Data Type in bytes
                                                                  \ast/LM STORE DELENGTH BIN FIXED BIN FIXED BIN FIXED BIN FIXED BIN FIXED BIN FIXED BIN FIXED BIN FIXED BIN FIXED BI
        /* index of Type Descriptor of Data Type
                                                                  \ast /
LM In the set of the set of the set of the set of the set of the set of the set of the set of the set of the s
```

```
/* Data Descriptor structure like VMS */
    SM
TDENDEDESC UNION
          /* Data Descriptor longword */
     4 LM$TDEN_DE_DESC
                                            BIN FIXED (31),
          /* Data Descriptor parts */
      SM
TDENDEDESCPARTS
          /* Data Descriptor, Length of data item in bytes*/
          /* length in bits for bit,
                                                              */
          /* length of an array element for arrays
                                                              \ast /
       5 IM$TDEN_DE_DESC_LENGTH
                                            BIN FIXED (15),
          /* Data Descriptor, data type code
                                                              \star/HM, TDENDE BIN FIXED ER DESCRIPTION IN FIXED IN THE BIN FIXED IN THE BIN FIXED IN THE BIN FIXED IN THE BIN FIXED OF STATE OF A STATE OF A STATE OF A STATE OF A STATE OF A STATE OF A STATE OF A STATE OF A STATE OF A STATE O
          /* Data Descriptor, data class code */
        HM
TDENDEDESCCLASS BIN FIXED !
          /* OFFSET to Data Type Directory Link extent */
    OM
TDENLINKEXTENTOFF OFFSET
          /* index of forward queued Data Type */
   LM TO STRING TO A REAL PROPERTY AND THE REAL PROPERTY OF A REAL PROPERTY OF A REAL PROPERTY OF A REAL PROPERTY.
          /* index of backward queued Data Type \frac{1}{2} LM
TDENBACKWARDQUEUEINDEX BIN FIXED 
          /* index of Data Type name array head */
    LM
TDENNAMEARRAYHEADINDEX BIN FIXED 
          /* start of Directory extents */
                                    BIN FIXED (31);
\blacksquare . The contract of \blacksquare
```
### $C.10$ Type Descriptor

A Type Descriptor is a structure describing a Data Element of a Data Base

To get the PL/I structure into a procedure include: <code>SM\$TYDSC</code> with structures <code>SM\$TYDSC</code> , SM\$TYLIM, and SM\$TYREF which will now be listed:

```
 GOOINCSM
TYDSC Structure for type declarations 
XREPLACE name_length BY 31; /* N*4 BYTES */
DCL Psm
tydsc POINTER
DCL Psm
tylim POINTER
DCL Psm
tyref POINTER
DCL Lsm
tydsc BIN FIXED  Used for allocate of all three 
                                      /* structures */
REPLACE sm
tydscvalid BY B
replaces smy fydd y ddinach a'r cadaraethau addinadau a chwaraethau a'r chwaraeth a chwaraeth a'r chwaraeth a
DCL  sm
tydsc basedPsm
tydsc
        -Bsm tydscript - Bsm tydscript - Bsm tydscript - Bsm tydscript - Bsm tydscript - Bsm tydscript - Bsm tydscript
                                      BIT (32) aligned, /* control pattern */-
 Psm
tydscu UNION
           Psm
tydscnext POINTER
          3 L_sm$tydsc_next
                                      BIN FIXED (31),
        en en die van die verwys van die verwys van die verwys van die verwys van die verwys van die verwys van die ve
          3 P_sm$tydsc_ref_obj
                                      POINTER, /* pointer to refer object */
          3 L_sm$tydsc_ref_obj
                                      BIN FIXED (31),
        – – – – – – –
                                      BIN FIXED (31),
        ------
                                      BIN FIXED (7),
        \sim \sim \simBIN FIXED (7),
        -------
                                      CHARACTER (name_length) VAR,
        -
 Psm
tydscu-
 UNION
          3 P_sm$tydsc_extent
                                      POINTER, \sqrt{*} pointer to pointerlist */3 L_sm$tydsc_extent
                                      BIN FIXED (31), /* index to pointerlist */
        -
 Psm
tydscu UNION
          3 P_sm$tydsc_data
                                      POINTER, /*pointer to data (-1) for refer*/
          3 L_sm$tydsc_data
                                      BIN FIXED (31), /* object *– H<sub>a</sub>mmann Fixed in Fixed in the South of the Bing of the Bing of the Bing of the Bing of the Bing of the Bing of the Bing of the Bing of the Bing of the Bing of the Bing of the Bing of the Bing of the Bing of the Bing of
        \sim \sim \simBIN FIXED (7),
        - Bsmart - Bandaría - Bandaría - Bandaría - Bandaría - Bandaría - Bandaría - Bandaría - Bandaría - Bandaría - B
                                      BIT (8) aligned,
        ------
                                      BIN FIXED (7),
        -
 SAsm
tydsclimits Lsm
                                              tydsch Referhsonder References and the References of the References of the References of the References of the
          3 LA_sm$tydsc_lower
                                      BIN FIXED (31),
```

```
 Psm
tydscu UNION
              PAsm
tydscrefobjlow POINTER  poin	to refer object 
             Las mental tydscreen BIN FIXED (Projection and the second particle of the second particle of the second particle
           LAsm
tydscupper BIN FIXED 
           Psm
tydscu UNION
              PAsm
tydscrefobjupp POINTER  poin	to refer object 
              LAsm
tydscrefobjupp BIN FIXED 
s so smylig smylig smylig smylig
       -
 Lsm
                                         BIN FIXED (31),
       -
 LAsm
tylimbounds Lsm
                                                 tydsk kommunens av den starte av den starte av den starte av den starte av den starte av den starte av den sta
          3 LA_sm$tylim_lower
                                         BIN FIXED (31),
          3 LA_sm$tylim_upper
                                         BIN FIXED (31);
DCL  sm
tyref basedPsm
tyref
       -
 Lsm
                                         BIN FIXED (31),
       - Lasman - Lasman - Lasman - Lasman - Lasman - Lasman - Lasman - Lasman - Lasman - Lasman - Lasman - Lasman -
                                                 tydsk kommunen af de ferlenningen i de ferlenningen af de ferlenningen af de ferlenningen af de ferlenningen a
          3 CV_sm$tyref_name
                                         CHARACTER (NAME_LENGTH) VAR,
          3 L_sm$tyref_value
                                         BIN FIXED (31);
```
To get the replace definitions of atomic Data Types in a procedure, include:  $TYPRED$ which will now be listed

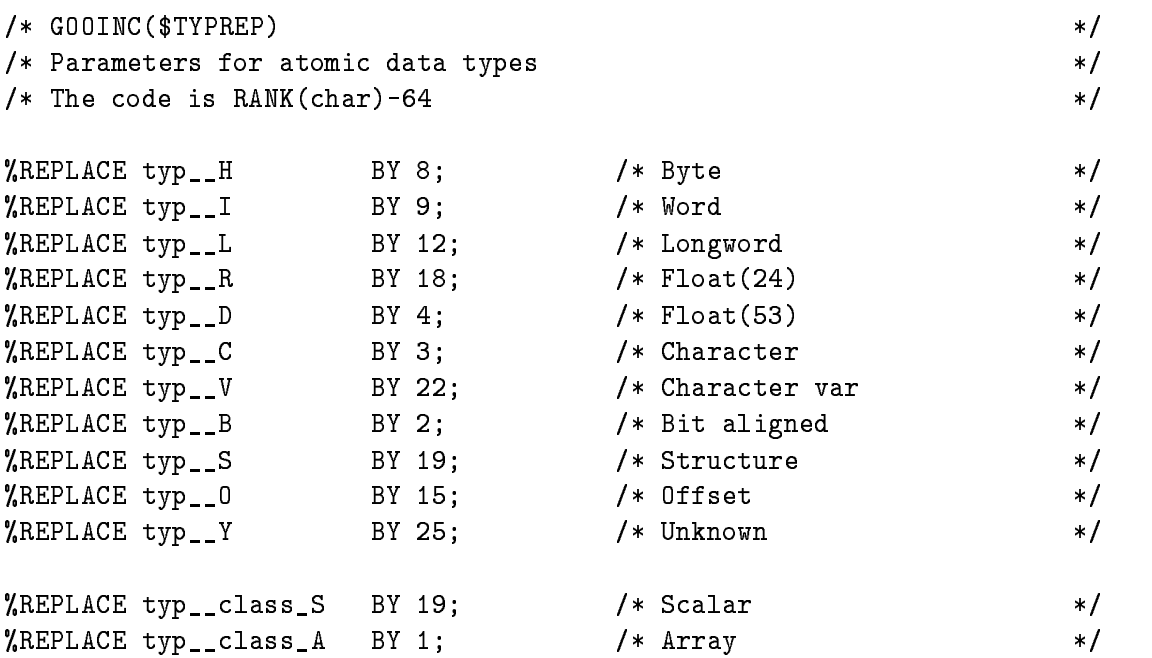

# Goost Gloss Gloss Gloss Gloss Gloss Gloss Gloss Gloss Gloss Gloss Gloss Gloss Gloss Gloss Gloss Gloss Gloss Gl

- **Analysis Manager (\$ANL)** Part of the analysis program controlling the data I/O and the event loop
- **SANL** The Analysis program as a GOOSY component. Runs in a subprocess named GN\_env\_\_\_\$ANL.
- $$DBM$ The Data Base Manager as a GOOSY component. Runs in a subprocess named  $GN_{env}$ \_\_\_ $$DBM$ .
- \$DSP The Display Program as a GOOSY component. Runs in a subprocess named GN\_env\_\_\_\$DSP.
- **\$TMR** The Transport Manager as a GOOSY component. Runs in a subprocess named  $GN$ \_env $\rule{1em}{0.15mm}$   $STMR$ .
- **ATTACH** Data Bases, Pools, and Dynamic Lists must be attached before they can be used. The ATTACH operation specifies the protection mode for Data Base Pools.
- **Branch** The CAMAC parallel branch connects up to seven CAMAC crates to a computer Interface, e.g. to the MBD.
- **Buffer** GOOSY buffers have a standard buffer header describing the content of the buffer through type/subtype numbers. A GOOSY buffer may contain list mode data (events) file headers, or other kind of data. Buffers can be sent over DECnet and copied from/to tape and disks. Most GOOSY buffers contain buffer Data Elements.
- **Buffer Data Element** A data structure preceeded by a 4 word header stored in a buffer. The header keeps information about the size and the type of the buffer Data Element.
- **Buffer Unpack Routine** A buffer unpack routine copies one event from the buffer into an event Data Element. It has to control the position of the events in the buffer. It gets passed the pointer to the buffer as argument.
- CAMAC Computer Automated Measurement and Control. A standard for high-energy physics and nuclear physics data acqusition systems, defined by the ESONE (European standard On Nuclear Electronics committee between and - and - and - and - and - and - and - and - and - and -
- **CONDITION** In contrast to SATAN, GOOSY conditions are independent of spectra. Besides the multi window conditions which are similar to SATAN analyzer conditions, GOOSY provides window
 pattern
 composed
 and userfunction
conditions Each condition has counters associated for true/false statistics. Conditions can be executed in a Dynamic List or by macro the \$COND in an analysis routine. Each condition can be used as filter for spectrum accumulation or scatter plots
- CONNECT A calibration can be connected to any number of spectra with the GOOSY command CALIBRATE SPECTRUM
- CVC CAMAC VSB Computer. A CAMAC board with a 68030 processor running Lynx, OS9 or pSOS It can be equipped with ethernet and SCSI and VSB
- Data Base A Data Base is located in a file and has a Data Base name. It is recommended to use the same name for the file and the Data Base. The file type should be SEC. A logical name may be defined for the Data Base name. To activate a Data Base it must be mounted It is dismounted during a system shutdown or by command If a Data Base runs out of space it can presently NOT be expanded
- Data Base Directory Similar to a VMS disk GOOSY Data Bases are organized in Direc tories. They must be created.
- Data Base Manager (\$DBM) This is a program executing all commands to handle Data Bases. It may run directly in DCL or in a GOOSY environment.
- Data Base Pool The storage region of a Data Base is splitted in Pools. All Data Elements are stored in Pools A Pool can be accessed by a program with READ ONLY protection or with READ/WRITE protection. Pools must be created. They are automatically expanded if necessary, up to the space available in a Data Base.
- Data Element A Data Element is allocated in a Data Base Pool Its name is kept in a Directory. Data Elements can be of atomic Types (scalars or arrays), or of the structure . The fraction are structured the data structure and declined a Data Structure and the structure or  $\alpha$ two dimensional). Such Data Elements are called name arrays. Each name array member has its own data and Directory entry
- Data Element Member Similar to  $PL/1$ , the variables in a structure are called members.
- Data Element Type GOOSY Data Elements can be PL- structures The structure dec larations must be in a file or text library module. They are used to create a Data Element Type in the Data Base and can be included in a program to access the Data Element
- **Dynamic List** A Dynamic List has several Entries, each specifying an action like condition check or spectrum accumulation. It is executed for each event in the analysis program. The Entries are added or removed by commands even without stopping the analysis
- **Dynamic List Entry** An Entry in a Dynamic List keeps all information to execute an action. For example, an accumulation Entry contains the spectrum name, an object and optional a condition and an increment parameter
- Dynamic List Executor The part of the analysis program which scans through a Dynamic List for each event executing the actions specified by the Entries.
- Environment The Transport Manager and the analysis programs run only in a GOOSY environment which has to be created first. They are started by specific commands. The Display and the Data Base Manager may run under DCL or in a GOOSY environment. The display must run in a GOOSY environment if scatter plots are used. The main difference is that in an environment several programs are 'stand by', whereas in DCL you can run only one program at a time
- Event Packet of data in the input or output stream which is processed by the same program part (see event loop).
- Event Buffer Data Element A data structure preceeded by a 4 word header stored in a buffer. The header keeps information about the size and the type of the event buffer Data Element. The event buffer Data Element is copied by unpack routines to event Data Elements
- Event Data Element A Data Element in a Data Base which is used to store events Event Data Elements are used to copy events from an input buffer into the Data Base or from the Data Base into an output buffer.
- Event Unpack Routine An event unpack routine copies one event from the buffer into an event Data Element. Different from a buffer unpack routine, it gets passed the pointer to the event in the buffer as argument.
- GOOSY Components GOOSY is composed of components, i.e. programs like the Transport Manager \$TMR, the Analysis Program \$ANL, the Display \$DSP and the Data Base Manager \$DBM. Data Base Manager and Display program may be envoced under DCL in a 'stand alone' mode.  $$TMR$  and  $$ANL$  can run only in a GOOSY environment. Components run in an environment as  $VAX/VMS$  subprocesses of the terminal process.
- GOOSY Prompter If GOOSY components run in an environment, their commands are the input to the GOOSY prompter. The GOOSY prompter is entered by GOOSY and prompts with SUC: GOOSY>. Now you can enter GOOSY commands which are dispatched to the appropriate GOOSY components for execution Single GOOSY commands can be executed from DCL preceding them by GOOSY. The prompter exits after the command termination. The GOOSY prompter can only be used after an environment was created
- J This is an auxiliary crate controller based on a PDP -- processor type CES starburst Has full Paper in the full production set in a distruction of point and the full production  $\pi$ under RSX--S controls one CAMAC crate and sends the data via DECnet to a VAX
- LAM Look At Me. A signal on the CAMAC Dataway, which may request a readout (CAMAC interrupt).
- LOCATE In a program, any Data Element must be located, before it can be used. The LOCATE operation returns the pointer to the Data Element. The macro \$LOC provides a convenient way to locate spectra, conditions or arbitrary Data Elements.
- Mailbox An interprocess communication method provided by VMS Processes on the same node can send/receive data through mailboxes.
- MBD Microprogrammed Branch Driver from BiRa Systems Inc supports the protocol of the CAMAC parallel Branch dened by the CAMAC standard GOLDA equivalent CA--C This is an interface between CAMAC and a VAX It gets data from the crate controllers J-- and sends them to the transport manager running on a VAX
- MOUNT A GOOSY Data Base must be mounted before it can be accessed. The MOUNT operation connects the Data Base name with the Data Base file name.
- **Object** To increment a spectrum or execute a condition, the Dynamic List executor needs a value for the spectrum channel, or a value to compare to window limits. These values are called objects. An object must be a member of a Data Element.
- Picture A Picture is a complex display. A picture is a set of up to 64 frames with spectra and/or scatterplots. Once created and specified they remain in a Data Base independent of programs They are displayed by DISPLAY PICTURE command Pictures are composed of frames
- Picture Frame Each frame is a coordinate system for a spectrum or scatter plot. Up to 64 different frames may inserted to a picture.
- Prompter Command interface for GOOSY environment. The GOOSY prompter is called by DCL command G00SY. Then all commands are delivered to the environment components for execution
- **Scatter Plot** The GOOSY display component can display any pairs of Data Element members event by event in scatter plot mode (live mode). Several scatter plots can be displayed on one screen (pictures). Scatter plots are executed in Dynamic Lists and may be filtered by conditions
- Spectrum A GOOSY spectrum differs from a SATAN analyzer in that there are no windows or conditions associated A spectrum can be lled in a Dynamic List Entry or in an analysis routine by macro \$ACCU.
- STARBURST This is an auxiliary crate controller based on a PDP -- processor type ces eroo cintatrij the full PDP instruction set instruction arithmetic point arithmetic Each CAMAC crate is controlled by one STARBURST running a standalone program. The STARBURST reads out the crate and sends the data to the MBD
- Supervisor Each environment has a supervisor component. The supervisor dispatches messages between the GOOSY prompter and the environment components
- **Transport Manager (\$TMR)** This program acts as data buffer dispatcher. It gets data busines from the Camaca branch matrix  $\mathcal{L}$  is via Decated to single calculate (very or from a disk/tape file and writes them to disk/tape files, DECnet, and mailboxes. It executes all CAMAC control commands. The  $$TMR$  runs only in a GOOSY environment.
- Unpack Routine An unpack routine copies one event from the buffer into an event Data Element. There are two types: buffer and event unpack routines. Buffer unpack routines control the whole buffer, event unpack routines only one event.

# Index

## $\mathbf{A}$

access read only read/write 39  $\mathcal{A}$  synchronization -  $\mathcal{A}$ Analysis Manager routine  $macros$  29, 31 header area directory - and - and - and - and - and - and - and - and - and - and - and - and - and - and - and - and attach data base data element directory directory 40 pool 40 ATTACH

## B

Branch Buffer 87 Data Element Unpack Routine

## $\mathbf C$

Calibration 31 CAMAC<sub>87</sub> CLEAR<sub>37</sub> Command menu 33 Composed condition Condition 29, 88 composed

function 30 multiwindow pattern polygon window 29 CONNECT 88 control key CREATE 34 calibration condition Data Element directory 34 dynamic entry Dynamic List picture pool spectrum type 34 Ctrl keys CVC 88 CWHAT LOCKS DCL
command

## D

Data Base 27 directory 34 dismount 27, 28 Manager mount 27 pool structure Element 27, 29, 34 called a set of a set of the set of the set of the set of the set of the set of the set of the set of the set of the set of the set of the set of the set of the set of the set of the set of the set of the set of the set of

commands condition 29, 34 create picture - picture - picture - picture - picture - picture - picture - picture - picture - picture - picture polygon spectrum - spectrum - spectrum - spectrum - spectrum - spectrum - spectrum - spectrum - spectrum - spectrum type 34 user - and - and - and - and - and - and - and - and - and - and - and - and - and - and - and - and - and - a management commands locking 43 access synchronization  $\mathcal{A}$ are a contractory of the contractory of the contractory of the contractory of the contractory of the contractory of the contractory of the contractory of the contractory of the contractory of the contractory of the contra area header attach data element description 22 data element directory - data pool and data pool of the second contract of the second contract of the second contract of the second contract of the second contract of the second contract of the second contract of the second contract of the second detach 41 examples general directory format home block - integrity local mapping context 39, 48 locking mapping the contract of the contract of the contract of the contract of the contract of the contract of the contract of the contract of the contract of the contract of the contract of the contract of the contract of the co master directory  $\mathcal{A}$  and  $\mathcal{A}$  and  $\mathcal{A}$  and  $\mathcal{A}$  are directory  $\mathcal{A}$ organization p. - - - - - - - - pool directory -  $\mathbf{p}$  -defined by the contract of the contract of the contract of the contract of the contract of the contract of the contract of the contract of the contract of the contract of the contract of the contract of the cont type descriptor of the descriptor of the descriptor of the descriptor of the descriptor of the descriptor of the descriptor of the descriptor of the descriptor of the descriptor of the descriptor of the descriptor of the d type directory - - -Data Base Directory 88

Manager Pool 88 data base management functionality implementation complex - and - and - and - and - and - and - and - and - and - and - and - and - and - and - and - and - and description 22 directory - examples - and the state of the state of the state of the state of the state of the state of the state of the get indices indexed 17 locate 40 locking 43 member 16 member value 15 name array simple - Data Element Member Type 88 data element directory - attach 40 detach locking 43 data pool and data pool of the second contract of the second contract of the second contract of the second contract of the second contract of the second contract of the second contract of the second contract of the second data type directory of the control of the control of the control of the control of the control of the control of the control of the control of the control of the control of the control of the control of the control of the control of data types - DELETE 37 dequeue lock detach  $data$  base  $41$ data element directory directory 40 pool directory of the contractory of the contractory of the contractory of the contractory of the contractory of the contractory of the contractory of the contractory of the contractory of the contractory of the contractory of area 64 attach 40 data element detach 40

general format locking 43 master pool  $type 81$ DISMOUNT data base 27, 28 Dynamic List entry Dynamic List entry executor

## E

enqueue lock enter key 1 Environment Event 89 Buffer Data Element 89 Data Element Unpack Routine

## $\mathbf{F}$

Fn keys Function condition

## G

general directory format global section GOLD key 1

## H

home block - locking 43

## I

implementation -

## $\mathbf{J}$

J--

key enter 1

GOLD 1 keypad 1 GOLD 1

## $\mathbf{L}$

LAM 90 local mapping context 39, 48 LOCATE 90 locate data element loc modes 44 names locking area data base data element data element directory directory 43 home block main directories

Mailbox 90 mapping the contract of the contract of the contract of the contract of the contract of the contract of the contract of the contract of the contract of the contract of the contract of the contract of the contract of the co mapping context master directory - - MBD 90 Member of Data Element data types - MLOCKS DCL
command MOUNT data base 27, 90 Multwindow condition M\$ATDB 40 M\$ATDI 40 M\$ATPO 40 M\$ATxx 39 M\$DADB 41

M\$DADI 40 M\$DAPO 40 M\$DEID 40 M\$LODE 40 M\$LOID 40 M\$MODB 39 M\$MPDB 39

## N

namen array of data elements - - -

## $\Omega$

Ob ject organization of data bases of data bases of data bases of data bases of data bases of data bases of data bases

## $\mathbf{P}$

Pattern condition 30 PERICOM terminal 1 PFn keys Picture - Picture - Picture - Picture - Picture - Picture - Picture - Picture - Picture - Picture - Picture frame  $PL/I$  structures 47 Polygon Polygon condition 30 positive and the contract of the contract of the contract of the contract of the contract of the contract of the contract of the contract of the contract of the contract of the contract of the contract of the contract of t attach detach pose met to the pool to the the Pools 27 Prompter 89, 90

## R.

read only access read/write access 39 resource lock

Scatter plot SHOW 36 show locks SM\$ADIR 64 SM\$ARHD 58 SM\$DBMC 39, 48, 50 SM\$DIRH 60 SM\$EDIR 75  $S \rightarrow S \rightarrow S \rightarrow S$ SMSMDIR 72 SM\$PDIR 68 SM\$TDIR 81 SM\$TYDSC 85 spectrum - Spectrum - Spectrum - Spectrum - Spectrum - Spectrum - Spectrum - Spectrum - Spectrum - Spectrum -Starburst 89, 90 structures in  $PL/I$  47 Supervisor 91 SYS\$DEQ 43 SYS\$ENQ 43

## T

Transport Manager 91 type descriptor and the contract of the contract of the contract of the contract of the contract of the contract of directory - - replace definitions 86 Type of Data Element

## $\mathbf{I}$

Unpack Routine 91

## W

Window condition 

**\$ANL 87 \$DBM 87 \$DSP 87** \$LCKxxx lock names 43 **\$TMR 87** *STYPREP 86* 

# **Contents**

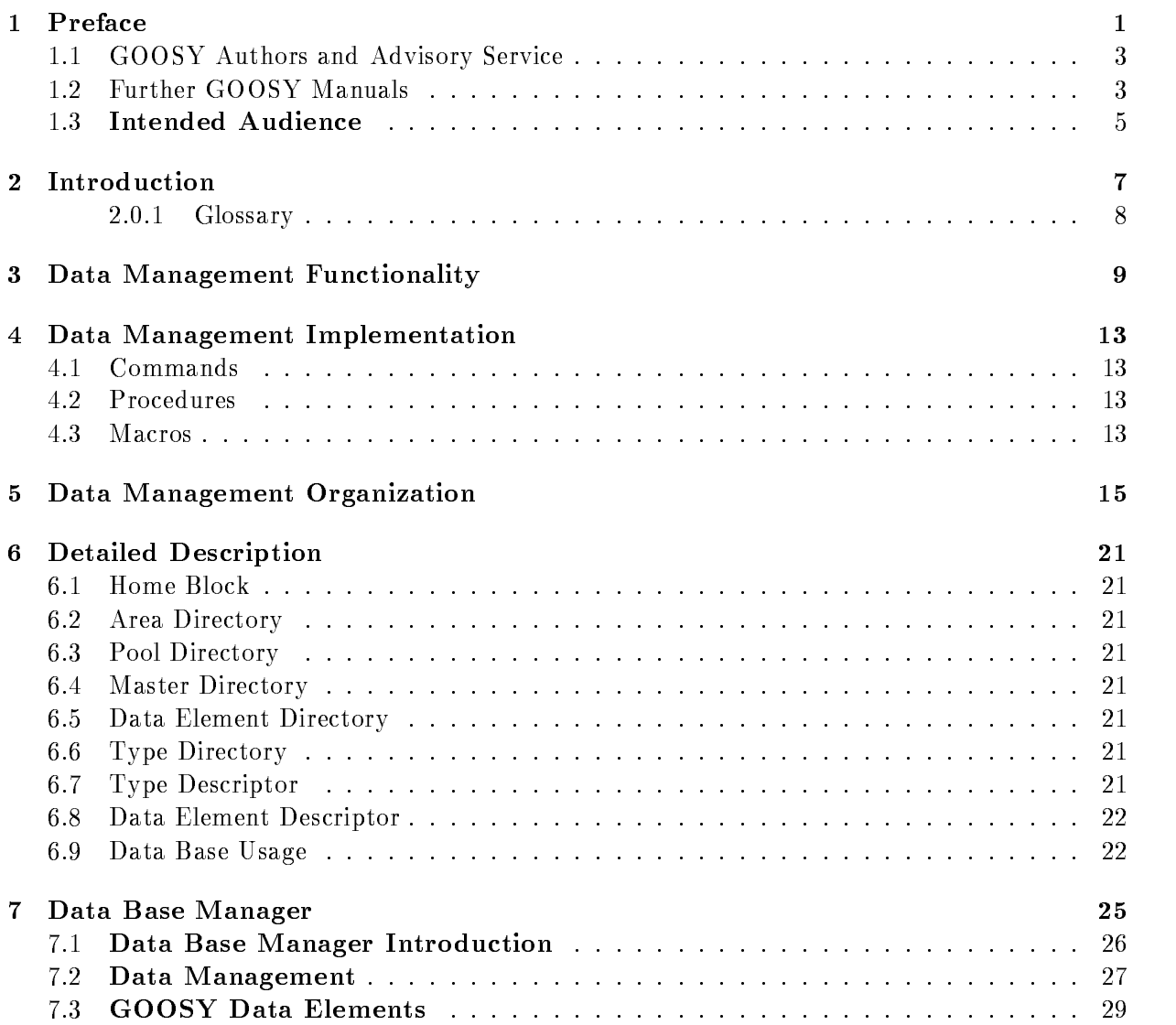

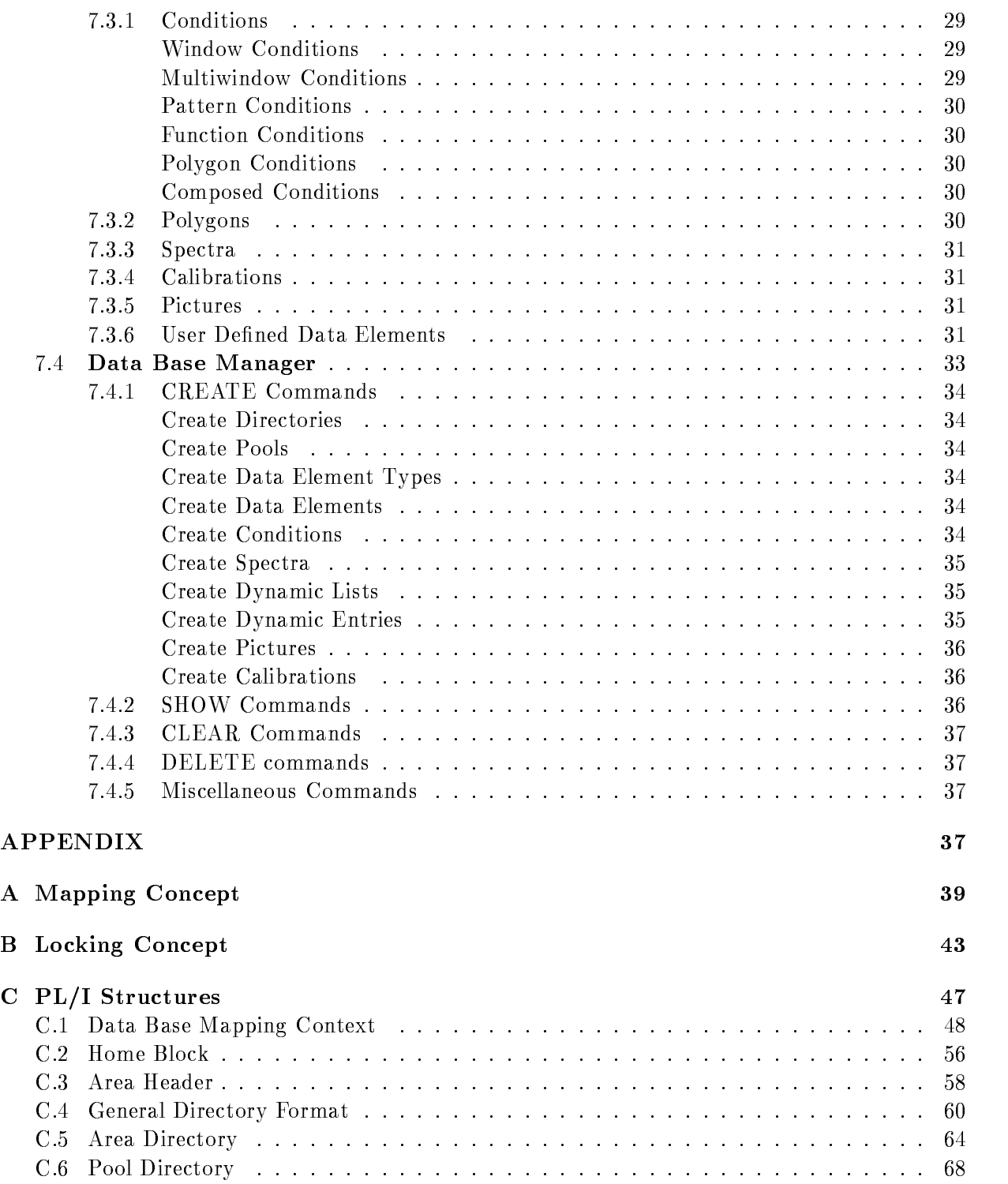

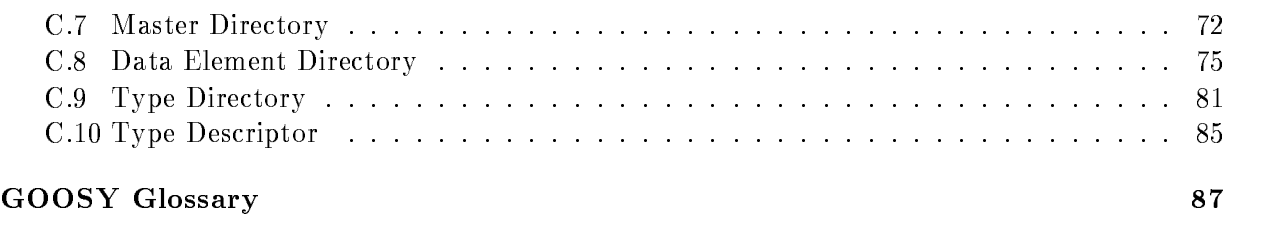